## Package 'laGP'

April 3, 2022

<span id="page-0-0"></span>Title Local Approximate Gaussian Process Regression

Version 1.5-6

Date 2022-04-02

Author Robert B. Gramacy <rbg@vt.edu>, Furong Sun <furongs@vt.edu>

Depends  $R$  ( $>= 2.14$ )

Imports tgp, parallel

Suggests mvtnorm, MASS, akima, lhs, crs, DiceOptim

Description Performs approximate GP regression for large computer experiments and spatial datasets. The approximation is based on finding small local designs for prediction (independently) at particular inputs. OpenMP and SNOW parallelization are supported for prediction over a vast out-of-sample testing set; GPU acceleration is also supported for an important subroutine. OpenMP and GPU features may require special compilation. An interface to lower-level (full) GP inference and prediction is provided. Wrapper routines for blackbox optimization under mixed equality and inequality constraints via an augmented Lagrangian scheme, and for large scale computer model calibration, are also provided. For de-tails and tutorial, see Gramacy (2016 [<doi:10.18637/jss.v072.i01>](https://doi.org/10.18637/jss.v072.i01).

Maintainer Robert B. Gramacy <rbg@vt.edu>

License LGPL

URL [https://bobby.gramacy.com/r\\_packages/laGP/](https://bobby.gramacy.com/r_packages/laGP/)

NeedsCompilation yes

Repository CRAN

Date/Publication 2022-04-03 19:50:06 UTC

## R topics documented:

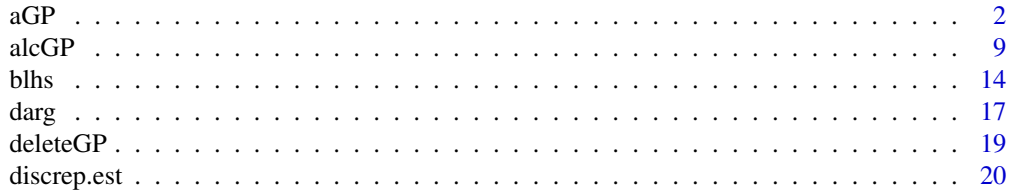

<span id="page-1-0"></span>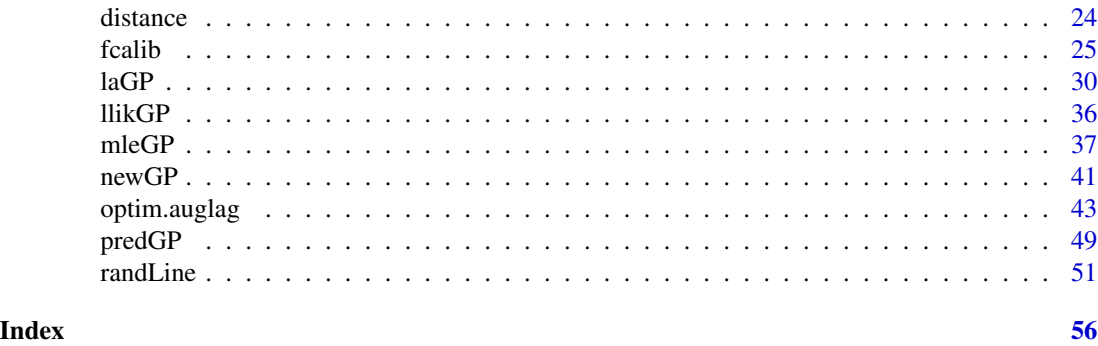

<span id="page-1-1"></span>

aGP *Localized Approximate GP Regression For Many Predictive Locations*

#### <span id="page-1-2"></span>**Description**

Facilitates localized Gaussian process inference and prediction at a large set of predictive locations, by (essentially) calling [laGP](#page-29-1) at each location, and returning the moments of the predictive equations, and indices into the design, thus obtained

#### Usage

```
aGP(X, Z, XX, start = 6, end = 50, d = NULL, g = 1/10000,method = c("alc", "alcray", "mspe", "nn", "fish"), Xi.ret = TRUE,
    close = min((1000+end)*if(method[1] == "alcray") 10 else 1, nrow(X)),numrays = ncol(X), num.gpus = \theta, gpu.threads = num.gpus,
   omp.threads = if (num.gpus > 0) 0 else 1,
    nn.gpu = if (num.gpus > \theta) nrow(XX) else \theta, verb = 1)
aGP.parallel(cls, XX, chunks = length(cls), X, Z, start = 6, end = 50,d = NULL, g = 1/10000, method = c("alc", "alcray", "mspe", "nn", "fish"),
   Xi.ret = TRUE,close = min((1000+end)*if(method[1] == "alcray") 10 else 1, nrow(X)),numrays = ncol(X), num.gpus = 0, gpu.threads = num.gpus,
   omp. threads = if (num.gpus > 0) 0 else 1,
    nn.gpu = if (num.gpus > 0) nrow(XX) else 0, verb = 1)
aGP.R(X, Z, XX, start = 6, end = 50, d = NULL, g = 1/10000,method = c("alc", "alcray", "mspe", "nn", "fish"), Xi.ret = TRUE,
   close = min((1000+end) *if(method[1] == "alcray") 10 else 1, nrow(X)),
    numrays = ncol(X), laGP=laGP.R, verb = 1)
aGPsep(X, Z, XX, start = 6, end = 50, d = NULL, g = 1/10000,method = c("alc", "alcray", "nn"), Xi.ret = TRUE,close = min((1000+end)*if(method[1] == "alcray") 10 else 1, nrow(X)),numrays = ncol(X), omp.threads = 1, verb = 1)
aGPsep.R(X, Z, XX, start = 6, end = 50, d = NULL, g = 1/10000,method = c("alc", "alcray", "nn"), Xi.ret = TRUE,
    close = min((1000+end)*if(method[1] == "alcray") 10 else 1, nrow(X)),numrays = ncol(X), laGPsep=laGPsep.R, verb = 1)
aGP \,seq(X, Z, XX, d, methods = rep("alc", 2), M=NULL, ncalib=0, ...)
```
## <span id="page-2-0"></span>Arguments

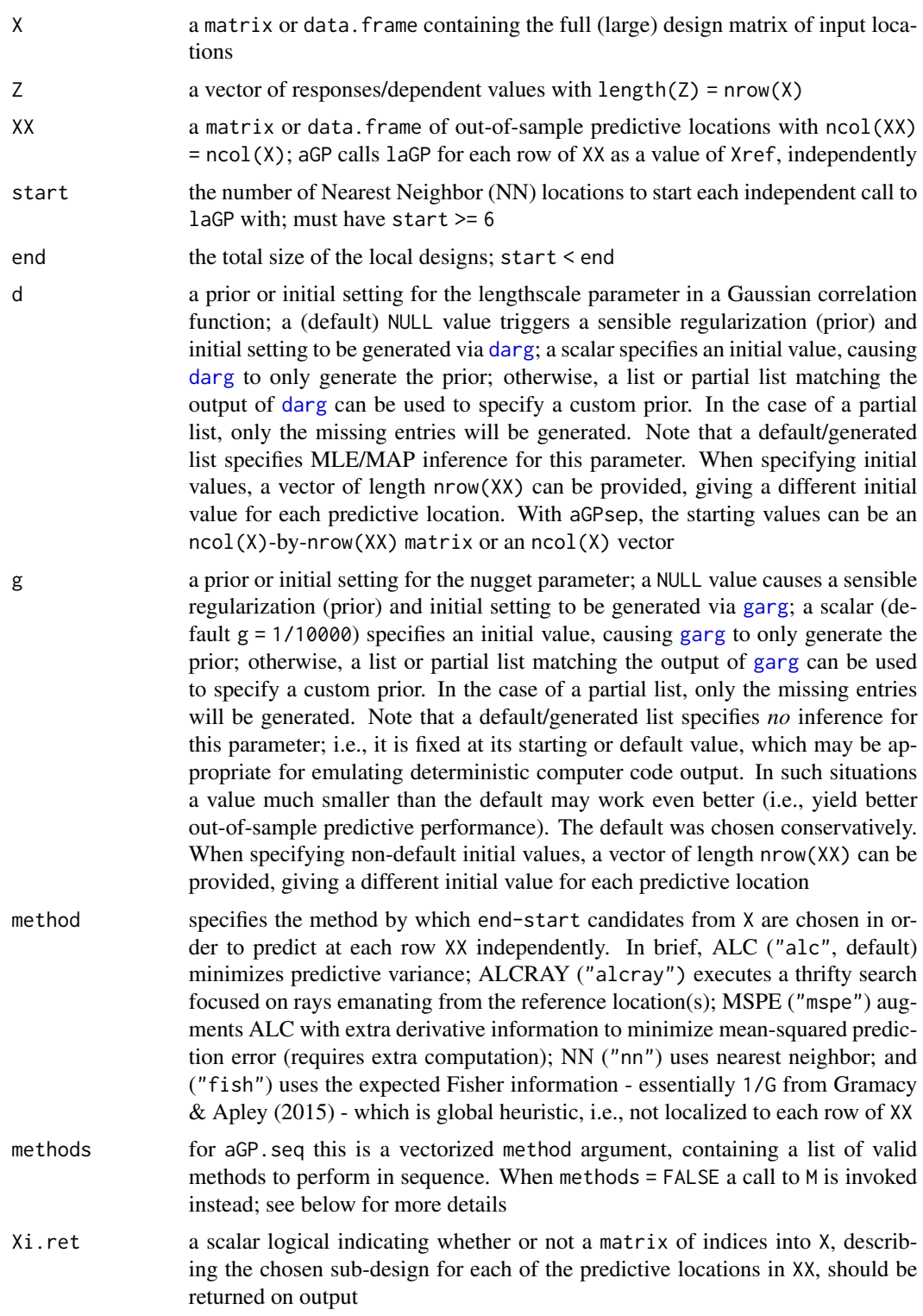

<span id="page-3-0"></span>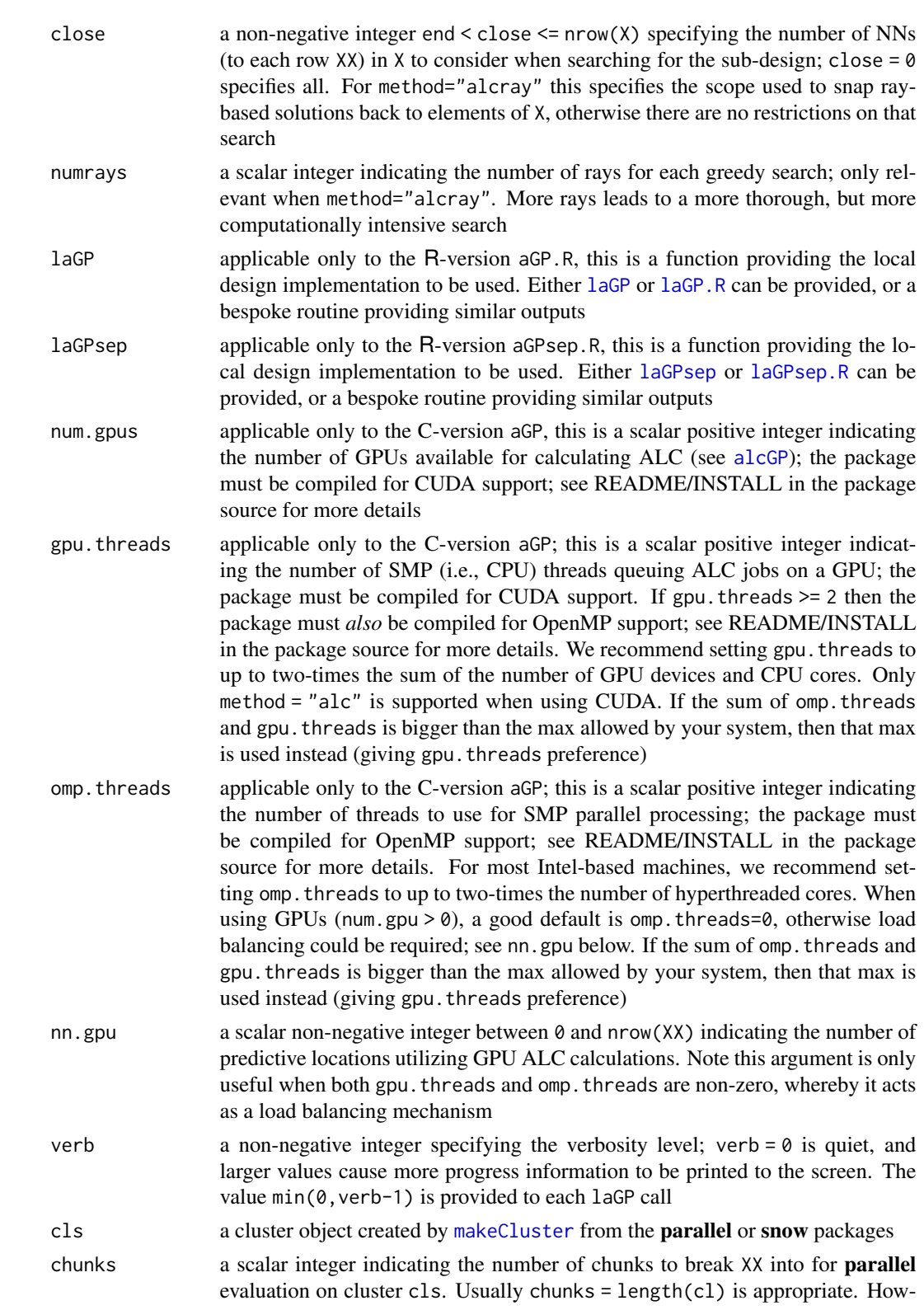

- <span id="page-4-0"></span>M an optional function taking two matrix inputs, of ncol(X)-ncalib and ncalib columns respectively, which is applied in lieu of aGP. This can be useful for calibration where the computer model is cheap, i.e., does not require emulation; more details below
- ncalib an integer between 1 and ncol(X) indicating how to partition X and XX inputs into the two matrices required for M
- ... other arguments passed from aGP.sep to aGP

homogeneous

## Details

This function invokes  $1aGP$  with argument  $Xref = XX[i, ]$  for each  $i=1:nrow(XX)$ , building up local designs, inferring local correlation parameters, and obtaining predictive locations independently for each location. For more details see [laGP](#page-29-1).

The function aGP.R is a prototype R-only version for debugging and transparency purposes. It is slower than aGP, which is primarily in C. However it may be useful for developing new programs that involve similar subroutines. Note that aGP.R may provide different output than aGP due to differing library subroutines deployed in R and C.

The function aGP.parallel allows aGP to be called on segments of the XX matrix distributed to a cluster created by **parallel**. It breaks XX into chunks which are sent to aGP workers pointed to by the entries of cls. The aGP.parallel function collects the outputs from each chunk before returning an object almost identical to what would have been returned from a single aGP call. On a single (SMP) node, this represents is a poor-man's version of the OpenMP version described below. On multiple nodes both can be used.

If compiled with OpenMP flags, the independent calls to [laGP](#page-29-1) will be farmed out to threads allowing them to proceed in parallel - obtaining nearly linear speed-ups. At this time aGP.R does not facilitate parallel computation, although a future version may exploit the **parallel** functionality for clustered parallel execution.

If num.gpus > 0 then the ALC part of the independent calculations performed by each thread will be offloaded to a GPU. If both gpu. threads  $\ge$  1 and omp. threads  $\ge$  1, some of the ALC calculations will be done on the GPUs, and some on the CPUs. In our own experimentation we have not found this to lead to large speedups relative to omp. threads  $= 0$  when using GPUs. For more details, see Gramacy, Niemi, & Weiss (2014).

The aGP.sep function is provided primarily for use in calibration exercises, see Gramacy, et al. (2015). It automates a sequence of aGP calls, each with a potentially different method, successively feeding the previous estimate of local lengthscale (d) in as an initial set of values for the next call. It also allows the use of aGP to be bypassed, feeding the inputs into a user-supplied M function instead. This feature is enabled when methods = FALSE. The M function takes two matrices (same number of rows) as inputs, where the first  $ncol(X)$  -ncalib columns represent "field data" inputs shared by the physical and computer model (in the calibration context), and the remaining ncalib are the extra tuning or calibration parameters required to evalue the computer model. For examples illustrating aGP. seq please see the documentation file for discrep. est and demo("calib")

## Value

The output is a list with the following components.

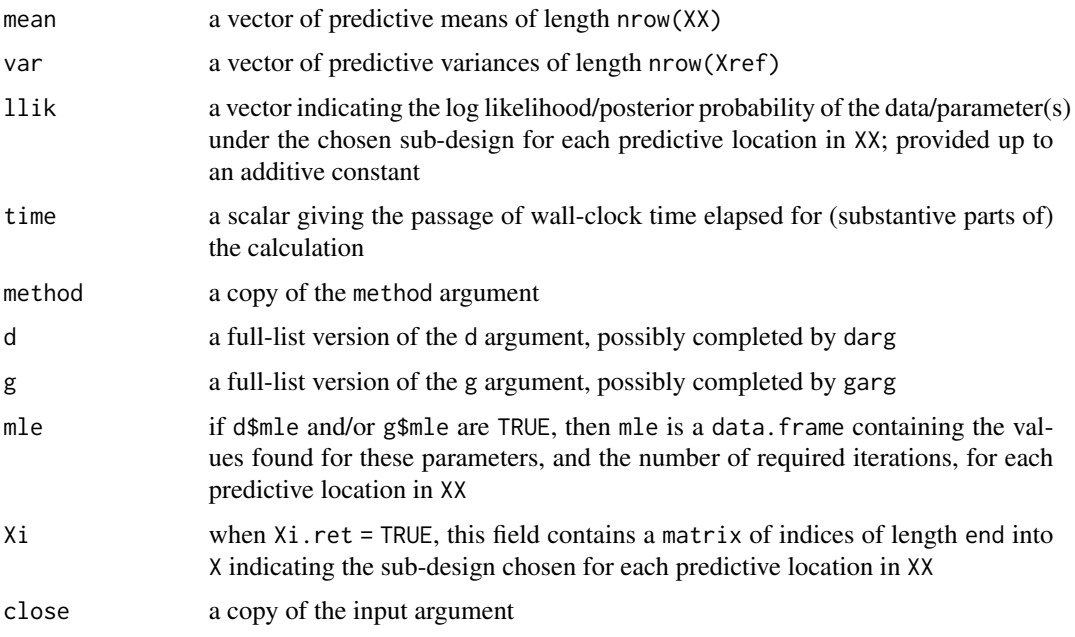

The aGP. seq function only returns the output from the final aGP call. When methods = FALSE and M is supplied, the returned object is a data frame with a mean column indicating the output of the computer model run, and a var column, which at this time is zero

## Note

aGPsep provides the same functionality as aGP but deploys a separable covariance function. Criteria (methods) EFI and MSPE are not supported by aGPsep at this time.

Note that using method="NN" gives the same result as specifying start=end, however at some extra computational expense.

At this time, this function provides no facility to find local designs for the subset of predictive locations XX jointly, i.e., providing a matrix Xref to [laGP](#page-29-1). See [laGP](#page-29-1) for more details/support for this alternative.

The use of OpenMP threads with aGPsep is not as efficient as with aGP when calculating MLEs with respect to the lengthscale (i.e.,  $d=list(mle=TRUE,...)$ ). The reason is that the lbfgsb C entry point uses static variables, and is therefore not thread safe. To circumvent this problem, an OpenMP critical pragma is used, which can create a small bottle neck

#### Author(s)

Robert B. Gramacy <rbg@vt.edu>

## References

Gramacy, R. B. (2020) *Surrogates: Gaussian Process Modeling, Design and Optimization for the Applied Sciences*. Boca Raton, Florida: Chapman Hall/CRC. (See Chapter 9.) [https://bobby.](https://bobby.gramacy.com/surrogates/) [gramacy.com/surrogates/](https://bobby.gramacy.com/surrogates/)

<span id="page-6-0"></span> $aGP$  7

R.B. Gramacy (2016). laGP*: Large-Scale Spatial Modeling via Local Approximate Gaussian Processes in* R*.*, Journal of Statistical Software, 72(1), 1-46; doi: [10.18637/jss.v072.i01](https://doi.org/10.18637/jss.v072.i01) or see vignette("laGP")

R.B. Gramacy and D.W. Apley (2015). *Local Gaussian process approximation for large computer experiments.* Journal of Computational and Graphical Statistics, 24(2), pp. 561-678; preprint on arXiv:1303.0383; <https://arxiv.org/abs/1303.0383>

R.B. Gramacy, J. Niemi, R.M. Weiss (2014). *Massively parallel approximate Gaussian process regression.* SIAM/ASA Journal on Uncertainty Quantification, 2(1), pp. 568-584; preprint on arXiv:1310.5182; <https://arxiv.org/abs/1310.5182>

R.B. Gramacy and B. Haaland (2016). *Speeding up neighborhood search in local Gaussian process prediction.* Technometrics, 58(3), pp. 294-303; preprint on arXiv:1409.0074 [https://arxiv.org/](https://arxiv.org/abs/1409.0074) [abs/1409.0074](https://arxiv.org/abs/1409.0074)

## See Also

vignette("laGP"), [laGP](#page-29-1), [alcGP](#page-8-1), [mspeGP](#page-8-2), [alcrayGP](#page-8-2), [makeCluster](#page-0-0), [clusterApply](#page-0-0)

## Examples

```
## first, a "computer experiment"
## Simple 2-d test function used in Gramacy & Apley (2014);
## thanks to Lee, Gramacy, Taddy, and others who have used it before
f2d <- function(x, y=NULL)
  {
    if(is.null(y))if(!is_matrix(x) && !is.dataframe(x)) \times \leftarrow matrix(x, ncol=2)y \leq x[,2]; x \leq -x[,1]
    }
    g \leftarrow function(z)return(exp(-(z-1)^2) + exp(-0.8*(z+1)^2) - 0.05*sin(8*(z+0.1)))z \leftarrow -g(x)*g(y)}
## build up a design with N=~40K locations
x \le - seq(-2, 2, by=0.02)
X \leftarrow expand.grid(x, x)
Z \leftarrow f2d(X)## predictive grid with NN=400 locations,
## change NN to 10K (length=100) to mimic setup in Gramacy & Apley (2014)
## the low NN set here is for fast CRAN checks
xx <- seq(-1.975, 1.975, length=10)
XX \leq - expand.grid(xx, xx)
ZZ < - f2d(XX)## get the predictive equations, first based on Nearest Neighbor
out <- aGP(X, Z, XX, method="nn", verb=0)
## RMSE
sqrt(mean((out$mean - ZZ)^2))
```
 $8 \t{aG}$ 

```
## Not run:
## refine with ALC
out2 <- aGP(X, Z, XX, method="alc", d=out$mle$d)
## RMSE
sqrt(mean((out2$mean - ZZ)^2))
## visualize the results
par(mfrow=c(1,3))
image(xx, xx, matrix(out2$mean, nrow=length(xx)), col=heat.colors(128),
      xlab="x1", ylab="x2", main="predictive mean")
image(xx, xx, matrix(out2$mean-ZZ, nrow=length(xx)), col=heat.colors(128),
      xlab="x1", ylab="x2", main="bias")
image(xx, xx, matrix(sqrt(out2$var), nrow=length(xx)), col=heat.colors(128),
      xlab="x1", ylab="x2", main="sd")
## refine with MSPE
out3 <- aGP(X, Z, XX, method="mspe", d=out2$mle$d)
## RMSE
sqrt(mean((out3$mean - ZZ)^2))
## End(Not run)
## version with ALC-ray which is much faster than the ones not
## run above
out2r <- aGP(X, Z, XX, method="alcray", d=out$mle$d, verb=0)
sqrt(mean((out2r$mean - ZZ)^2))
## a simple example with estimated nugget
library(MASS)
## motorcycle data and predictive locations
X <- matrix(mcycle[,1], ncol=1)
Z \leftarrow \text{mcycle}[, 2]XX \le matrix(seq(min(X), max(X), length=100), ncol=1)
## first stage
out <- aGP(X=X, Z=Z, XX=XX, end=30, g=list(mle=TRUE), verb=0)
## plot smoothed versions of the estimated parameters
par(mfrow=c(2,1))
df <- data.frame(y=log(out$mle$d), XX)
lo <- loess(y~., data=df, span=0.25)
plot(XX, log(out$mle$d), type="l")
lines(XX, lo$fitted, col=2)
dfnug <- data.frame(y=log(out$mle$g), XX)
lonug <- loess(y~., data=dfnug, span=0.25)
plot(XX, log(out$mle$g), type="l")
lines(XX, lonug$fitted, col=2)
## second stage design
out2 <- aGP(X=X, Z=Z, XX=XX, end=30, verb=0,
d=list(start=exp(lo$fitted), mle=FALSE),
g=list(start=exp(lonug$fitted)))
```
## <span id="page-8-0"></span> $alcGP$  9

```
## plot the estimated surface
par(mfrow=c(1,1))
plot(X,Z)
df <- 20
s2 <- out2$var*(df-2)/df
q1 \leq -qt(0.05, df) * sqrt(s2) + out2$mean
q2 <- qt(0.95, df)*sqrt(s2) + out2$mean
lines(XX, out2$mean)
lines(XX, q1, col=1, lty=2)
lines(XX, q2, col=1, lty=2)
```
## compare to the single-GP result provided in the mleGP documentation

<span id="page-8-1"></span>alcGP *Improvement statistics for sequential or local design*

## <span id="page-8-2"></span>Description

Calculate the active learning Cohn (ALC) statistic, mean-squared predictive error (MSPE) or expected Fisher information (fish) for a Gaussian process (GP) predictor relative to a set of reference locations, towards sequential design or local search for Gaussian process regression

## Usage

```
\text{alcGP}(\text{gpi}, \text{Xcand}, \text{Xref} = \text{Xcand}, \text{parallel} = \text{c}("none", "omp", "gpu"),verb = <math>\emptyset</math>)alcGPsep(gpsepi, Xcand, Xref = Xcand, parallel = c("none", "omp", "gpu"),verb = <math>\emptyset</math>)alcrayGP(gpi, Xref, Xstart, Xend, verb = 0)
alcrayGPsep(gpsepi, Xref, Xstart, Xend, verb = 0)
ieciGP(gpi, Xcand, fmin, Xref = Xcand, w = NULL, nonug = FALSE, verb = 0)
ieciGPsep(gpsepi, Xcand, fmin, Xref = Xcand, w = NULL, nonug = FALSE, verb = 0)
mspeGP(gpi, Xcand, Xref = Xcand, fi = TRUE, verb = 0)
fishGP(gpi, Xcand)
alcoptGP(gpi, Xref, start, lower, upper, maxit = 100, verb = 0)
alcoptGPsep(gpsepi, Xref, start, lower, upper, maxit = 100, verb = 0)
dalcGP(gpi, Xcand, Xref = Xcand, verb = 0)dalcGPsep(gpsepi, Xcand, Xref = Xcand, verb = 0)
```
## **Arguments**

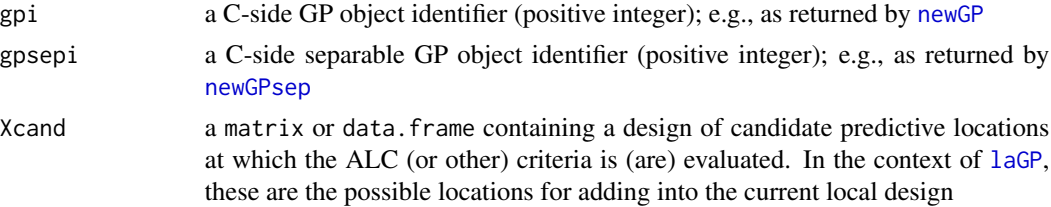

<span id="page-9-0"></span>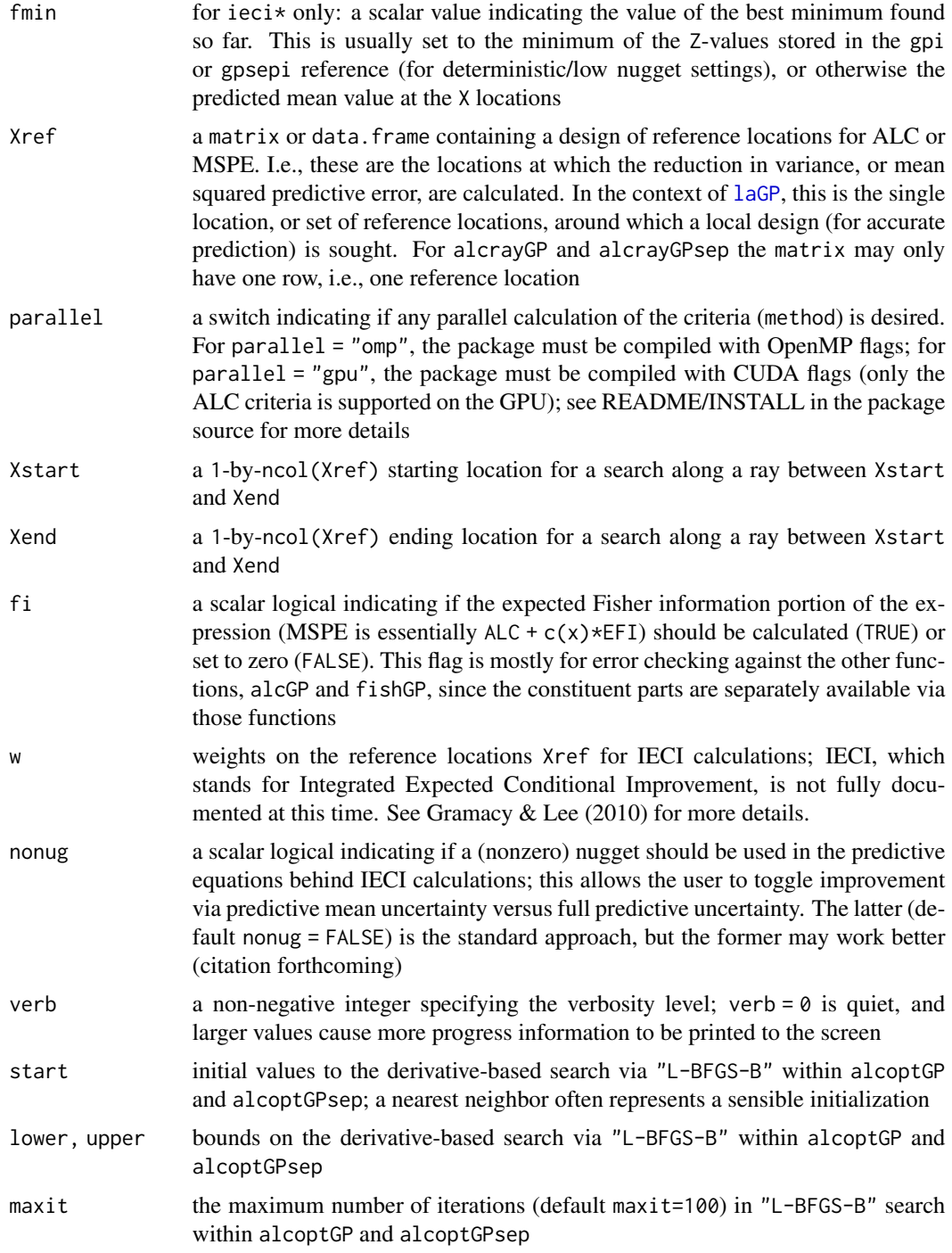

## Details

The best way to see how these functions are used in the context of local approximation is to inspect the code in the [laGP.R](#page-29-2) function.

## <span id="page-10-0"></span> $alcGP$  11

Otherwise they are pretty self-explanatory. They evaluate the ALC, MSPE, and EFI quantities outlined in Gramacy & Apley (2015). ALC is originally due to Seo, et al. (2000). The ray-based search is described by Gramacy & Haaland (2015).

MSPE and EFI calculations are not supported for separable GP models, i.e., there are no mspeGPsep or fishGPsep functions.

alcrayGP and alcrayGPsep allow only one reference location (nrow(Xref) = 1). alcoptGP and alcoptGPsep allow multiple reference locations. These optimize a continuous ALC analog in its natural logarithm using the starting locations, bounding boxes and (stored) GP provided by gpi or gpisep, and finally snaps the solution back to the candidate grid. For details, see Sun, et al. (2017).

Note that ieciGP and ieciGPsep, which are for optimization via integrated expected conditional improvement (Gramacy  $& Lee, 2011$ ) are "alpha" functionality and are not fully documented at this time.

## Value

Except for alcoptGP, alcoptGPsep, dalcGP, and dalcGPsep, a vector of length nrow(Xcand) is returned filled with values corresponding to the desired statistic

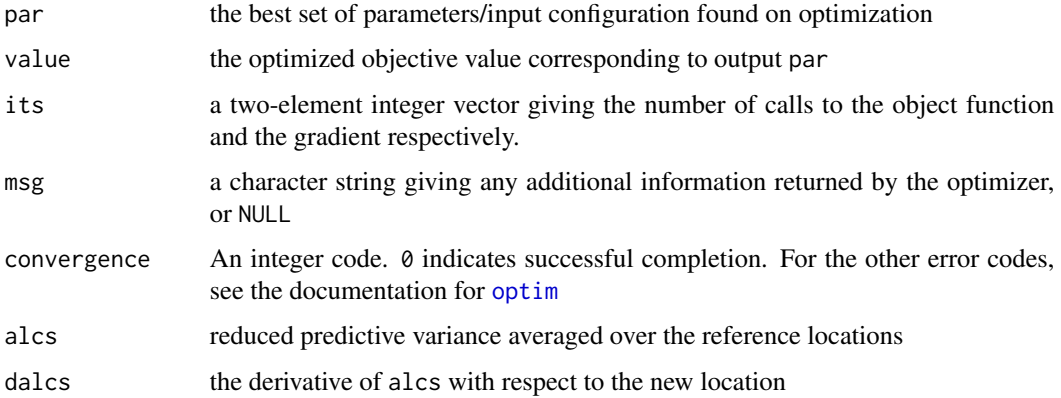

## Author(s)

Robert B. Gramacy <rbg@vt.edu> and Furong Sun <furongs@vt.edu>

### References

Gramacy, R. B. (2020) *Surrogates: Gaussian Process Modeling, Design and Optimization for the Applied Sciences*. Boca Raton, Florida: Chapman Hall/CRC. (See Chapter 9.) [https://bobby.](https://bobby.gramacy.com/surrogates/) [gramacy.com/surrogates/](https://bobby.gramacy.com/surrogates/)

F. Sun, R.B. Gramacy, B. Haaland, E. Lawrence, and A. Walker (2019). *Emulating satellite drag from large simulation experiments*, SIAM/ASA Journal on Uncertainty Quantification, 7(2), pp. 720-759; preprint on arXiv:1712.00182; <https://arxiv.org/abs/1712.00182>

R.B. Gramacy (2016). laGP*: Large-Scale Spatial Modeling via Local Approximate Gaussian Processes in* R, Journal of Statistical Software, 72(1), 1-46; doi: [10.18637/jss.v072.i01](https://doi.org/10.18637/jss.v072.i01) or see vignette("laGP")

<span id="page-11-0"></span>R.B. Gramacy and B. Haaland (2016). *Speeding up neighborhood search in local Gaussian process prediction*, Technometrics, 58(3), pp. 294-303; preprint on arXiv:1409.0074; [https://arxiv.](https://arxiv.org/abs/1409.0074) [org/abs/1409.0074](https://arxiv.org/abs/1409.0074)

R.B. Gramacy and D.W. Apley (2015). *Local Gaussian process approximation for large computer experiments*, Journal of Computational and Graphical Statistics, 24(2), pp. 561-678; preprint on arXiv:1303.0383; <https://arxiv.org/abs/1303.0383>

R.B. Gramacy, J. Niemi, R.M. Weiss (2014). *Massively parallel approximate Gaussian process regression*, SIAM/ASA Journal on Uncertainty Quantification, 2(1), pp. 568-584; preprint on arXiv:1310.5182; <https://arxiv.org/abs/1310.5182>

R.B. Gramacy, H.K.H. Lee (2011). *Optimization under unknown constraints*, Valencia discussion paper, in Bayesian Statistics 9. Oxford University Press; preprint on arXiv:1004.4027; [https:](https://arxiv.org/abs/1004.4027) [//arxiv.org/abs/1004.4027](https://arxiv.org/abs/1004.4027)

S. Seo, M., Wallat, T. Graepel, K. Obermayer (2000). *Gaussian Process Regression: Active Data Selection and Test Point Rejection*, In Proceedings of the International Joint Conference on Neural Networks, vol. III, 241-246. IEEE

#### See Also

[laGP](#page-29-1), [aGP](#page-1-1), [predGP](#page-48-1)

#### Examples

```
## this follows the example in predGP, but only evaluates
## information statistics documented here
## Simple 2-d test function used in Gramacy & Apley (2015);
## thanks to Lee, Gramacy, Taddy, and others who have used it before
f2d <- function(x, y=NULL)
  {
    if(is.null(y)) {
      if(!is.matrix(x) 8& !is.data frame(x)) x < - matrix(x, ncol=2)y \le x[, 2]; x \le x[, 1]}
    g \leftarrow function(z)return(exp(-(z-1)^2) + exp(-0.8*(z+1)^2) - 0.05*sin(8*(z+0.1)))z \leftarrow -g(x)*g(y)}
## design with N=441
x \le - seq(-2, 2, length=11)
X \leftarrow expand.grid(x, x)
Z \leftarrow f2d(X)## fit a GP
gpi <- newGP(X, Z, d=0.35, g=1/1000, dK=TRUE)
## predictive grid with NN=400
xx <- seq(-1.9, 1.9, length=20)
XX <- expand.grid(xx, xx)
```
## $alcGP$  13

```
## predict
alc <- alcGP(gpi, XX)
mspe <- mspeGP(gpi, XX)
fish <- fishGP(gpi, XX)
## visualize the result
par(mfrow=c(1,3))
image(xx, xx, matrix(sqrt(alc), nrow=length(xx)), col=heat.colors(128),
      xlab="x1", ylab="x2", main="sqrt ALC")
image(xx, xx, matrix(sqrt(mspe), nrow=length(xx)), col=heat.colors(128),
      xlab="x1", ylab="x2", main="sqrt MSPE")
image(xx, xx, matrix(log(fish), nrow=length(xx)), col=heat.colors(128),
      xlab="x1", ylab="x2", main="log fish")
## clean up
deleteGP(gpi)
##
## Illustrating some of the other functions in a sequential design context,
## using X and XX above
##
## new, much bigger design
x <- seq(-2, 2, by=0.02)
X \leftarrow expand.grid(x, x)
Z \leftarrow f2d(X)## first build a local design of size 25, see laGP documentation
out <- laGP.R(XX, start=6, end=25, X, Z, method="alc", close=10000)
## extract that design and fit GP
XC <- X[out$Xi,] ## inputs
ZC <- Z[out$Xi] ## outputs
gpi <- newGP(XC, ZC, d=out$mle$d, g=out$g$start)
## calculate the ideal "next" location via continuous ALC optimization
alco <- alcoptGP(gpi=gpi, Xref=XX, start=c(0,0), lower=range(x)[1], upper=range(x)[2])
## alco$par is the "new" location; calculate distances between candidates (remaining
## unchosen X locations) and this solution
Xcan <- X[-out$Xi,]
D <- distance(Xcan, matrix(alco$par, ncol=ncol(Xcan)))
## snap the new location back to the candidate set
lab <- which.min(D)
xnew <- Xcan[lab,]
## add xnew to the local design, remove it from Xcan, and repeat
## evaluate the derivative at this new location
dalc <- dalcGP(gpi=gpi, Xcand=matrix(xnew, nrow=1), Xref=XX)
## clean up
```
<span id="page-13-0"></span>deleteGP(gpi)

blhs *Bootstrapped block Latin hypercube subsampling*

## Description

Provides bootstrapped block Latin hypercube subsampling under a given data set to aid in consistent estimation of a global separable lengthscale parameter

## Usage

blhs(y, X, m) blhs.loop(y, X, m, K, da, g = 1e-3, maxit = 100, verb = 0, plot.it = FALSE)

## **Arguments**

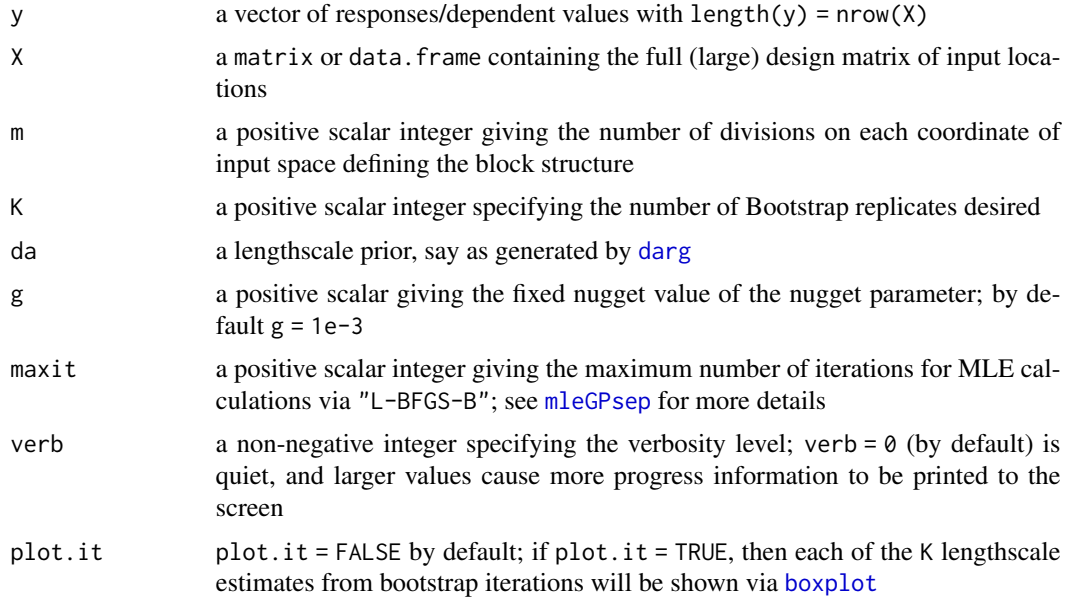

## Details

Bootstrapped block Latin hypercube subsampling (BLHS) yields a global lengthscale estimator which is asymptotically consistent with the MLE calculated on the full data set. However, since it works on data subsets, it comes at a much reduced computational cost. Intuitively, the BLHS guarantees a good mix of short and long pairwise distances. A single bootstrap LH subsample may be obtained by dividing each dimension of the input space equally into m intervals, yielding  $m<sup>d</sup>$ mutually exclusive hypercubes. It is easy to show that the average number of observations in each hypercube is  $Nm^{-d}$  if there are N samples in the original design. From each of these hypercubes, m blocks are randomly selected following the LH paradigm, i.e., so that only one interval is chosen blhs the state of the state of the state of the state of the state of the state of the state of the state of the state of the state of the state of the state of the state of the state of the state of the state of the state

from each of the m segments. The average number of observations in the subsample, combining the m randomly selected blocks, is  $Nm^{-d+1}$ .

Ensuring a subsample size of at least one requires having  $m \leq N^{\frac{1}{d-1}}$ , thereby linking the parameter m to computational effort. Smaller m is preferred so long as GP inference on data of that size remains tractable. Since the blocks follow an LH structure, the resulting sub-design inherits the usual LHS properties, e.g., retaining marginal properties like univariate stratification modulo features present in the original, large N, design.

For more details, see Liu (2014), Zhao, et al. (2017) and Sun, et al. (2019).

blhs returns the subsampled input space and the corresponding responses.

blhs.loop returns the median of the K lengthscale maximum likelihood estimates, the subsampled data size to which that corresponds, and the subsampled data, including the input space and the responses, from the bootstrap iterations

#### Value

blhs returns

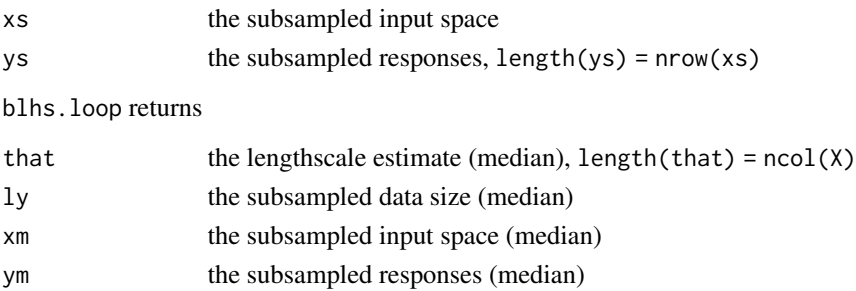

## **Note**

This implementation assums that X has been coded to the unit cube  $([0, 1]^p)$ , where p = ncol(X). X should be relatively homogeneous. A space-filling design (input) X is ideal, but not required

## Author(s)

Robert B. Gramacy <rbg@vt.edu> and Furong Sun <furongs@vt.edu>

#### References

Gramacy, R. B. (2020) *Surrogates: Gaussian Process Modeling, Design and Optimization for the Applied Sciences*. Boca Raton, Florida: Chapman Hall/CRC. (See Chapter 9.) [https://bobby.](https://bobby.gramacy.com/surrogates/) [gramacy.com/surrogates/](https://bobby.gramacy.com/surrogates/)

F. Sun, R.B. Gramacy, B. Haaland, E. Lawrence, and A. Walker (2019). *Emulating satellite drag from large simulation experiments*, SIAM/ASA Journal on Uncertainty Quantification, 7(2), pp. 720-759; preprint on arXiv:1712.00182; <https://arxiv.org/abs/1712.00182>

Y. Zhao, Y. Hung, and Y. Amemiya (2017). *Efficient Gaussian Process Modeling using Experimental Design-Based Subagging*, Statistica Sinica, to appear;

Yufan Liu (2014) *Recent Advances in Computer Experiment Modeling*. Ph.D. Thesis at Rutgers, The State University of New Jersey. <https://dx.doi.org/doi:10.7282/T38G8J1H>

```
# input space based on latin-hypercube sampling (not required)
library(lhs)
## two dimensional example with N=216 sized sample
X \leq randomLHS(216, 2)
# pseudo responses, not important for visualizing design
Y \leftarrow runif(216)## BLHS sample with m=6 divisions in each coordinate
sub < - blhs(y=Y, X=X, m=6)
Xsub <- sub$xs # the bootstrapped subsample
# visualization
plot(X, xaxt="n", yaxt="n", xlim=c(0,1), ylim=c(0,1), xlab="factor 1",
 ylab="factor 2", col="cyan", main="BLHS")
b \leq -\text{seq}(0, 1, \text{ by} = 1/6)abline(h=b, v=b, col="black", lty=2)
axis(1, at=seq (0, 1, by=1/6), cex.axis=0.8,
 labels=expression(0, 1/6, 2/6, 3/6, 4/6, 5/6, 1))
axis(2, at=seq (0, 1, by=1/6), cex.axis=0.8,
 labels=expression(0, 1/6, 2/6, 3/6, 4/6, 5/6, 1), las=1)
points(Xsub, col="red", pch=19, cex=1.25)
## Comparing global lengthscale MLE based on BLHS and random subsampling
## Not run:
  # famous borehole function
 borehole \leq function(x){
    rw \leftarrow x[1] \times (0.15 - 0.05) + 0.05r \leftarrow x[2] * (50000 - 100) + 100Tu <- x[3] * (115600 - 63070) + 63070
   T1 \leq x[5] \times (116 - 63.1) + 63.1Hu <- x[4] * (1110 - 990) + 990
   Hl <- x[6] * (820 - 700) + 700
    L \leftarrow x[7] * (1680 - 1120) + 1120Kw <- x[8] * (12045 - 9855) + 9855
   m1 <- 2 * pi * Tu * (Hu - Hl)
   m2 <- log(r / rw)
   m3 <- 1 + 2*L*Tu/(m2*rw^2*Kw) + Tu/Tl
   return(m1/m2/m3)
  }
  N <- 100000 # number of observations
  xt < - randomLHS(N, 8) # input space
  yt <- apply(xt, 1, borehole) # response
  colnames(xt) <- c("rw", "r", "Tu", "Tl", "Hu", "Hl", "L", "Kw")
  ## prior on the GP lengthscale parameter
  da <- darg(list(mle=TRUE, max=100), xt)
  ## make space for two sets of boxplots
  par(mfrow=c(1,2))
```
16 blhs

```
# BLHS calculating with visualization of the K MLE lengthscale estimates
   K <- 10 # number of Bootstrap samples; Sun, et al (2017) uses K <- 31
   sub_blhs <- blhs.loop(y=yt, X=xt, K=K, m=2, da=da, maxit=200, plot.it=TRUE)
   # a random subsampling analog for comparison
    sn <- sub_blhs$ly # extract a size that is consistent with the BLHS
    that.rand <- matrix(NA, ncol=8, nrow=K)
    for(i in 1:K){
     sub < - sample(1: nrow(xt), sn)gpsepi <- newGPsep(xt[sub,], yt[sub], d=da$start, g=1e-3, dK=TRUE)
     mle <- mleGPsep(gpsepi, tmin=da$min, tmax=10*da$max, ab=da$ab, maxit=200)
     deleteGPsep(gpsepi)
     that.rand[i,] <- mle$d
    }
    ## put random boxplots next to BLHS ones
   boxplot(that.rand, xlab="input", ylab="theta-hat", col=2,
     main="random subsampling")
## End(Not run)
```
## <span id="page-16-1"></span>darg *Generate Priors for GP correlation*

## <span id="page-16-2"></span>Description

Generate empirical Bayes regularization (priors) and choose initial values and ranges for (isotropic) lengthscale and nugget parameters to a Gaussian correlation function for a GP regression model

## Usage

darg(d,  $X$ , samp.size = 1000)  $garg(g, y)$ 

## **Arguments**

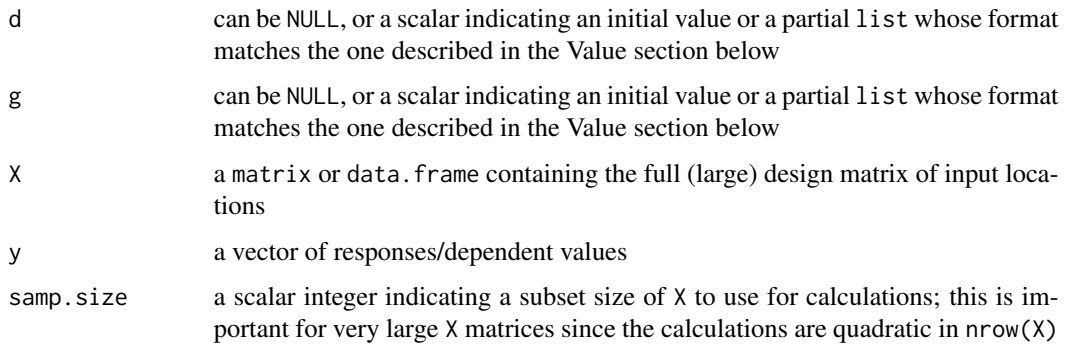

<span id="page-17-0"></span>These functions use aspects of the data, either X or y, to form weakly informative default priors and choose initial values for a lengthscale and nugget parameter. This is useful since the likelihood can sometimes be very flat, and even with proper priors inference can be sensitive to the specification of those priors and any initial search values. The focus here is on avoiding pathologies while otherwise remaining true to the spirit of MLE calculation.

darg output specifies MLE inference (out\$mle = TRUE) by default, whereas garg instead fixes the nugget at the starting value, which may be sensible for emulating deterministic computer simulation data; when out\$mle = FALSE the calculated range outputs c(out\$min,out\$max) are set to dummy values that are ignored in other parts of the laGP package.

darg calculates a Gaussian distance matrix between all pairs of X rows, or a subsample of rows of size samp. size. From those distances it chooses the range and start values from the range of (nonzero) distances and the 0.1 quantile, respectively. The Gamma prior values have a shape of out\$a = 3/2 and a rate out\$b chosen by the incomplete Gamma inverse function to put 0.95 probability below out\$max.

garg is similar except that it works with  $(y$ -mean $(y)$ )<sup> $\lambda$ </sup> instead of the pairwise distances of darg. The only difference is that the starting value is chosen as the 2.5% quantile.

#### Value

Both functions return a list containing the following entries. If the input object (d or g) specifies one of the values then that value is copied to the same list entry on output. See the Details section for how these values are calculated

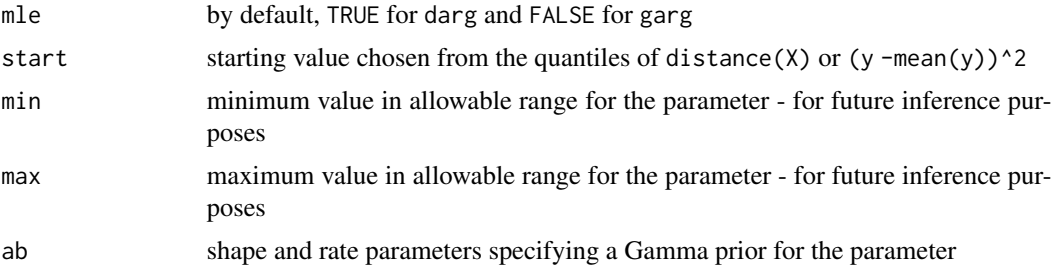

## Author(s)

Robert B. Gramacy <rbg@vt.edu>

#### See Also

vignette("laGP"), [laGP](#page-29-1), [aGP](#page-1-1), [mleGP](#page-36-2), [distance](#page-23-1), [llikGP](#page-35-1)

## Examples

```
## motorcycle data
library(MASS)
X <- matrix(mcycle[,1], ncol=1)
Z \leftarrow mcycle[, 2]
```
#### <span id="page-18-0"></span>deleteGP 19

```
## get darg and garg
darg(NULL, X)
garg(list(mle=TRUE), Z)
```
<span id="page-18-1"></span>deleteGP *Delete C-side Gaussian Process Objects*

## <span id="page-18-2"></span>Description

Frees memory allocated by a particular C-side Gaussian process object, or all GP objects currently allocated

## Usage

```
deleteGP(gpi)
deleteGPsep(gpsepi)
deleteGPs()
deleteGPseps()
```
## Arguments

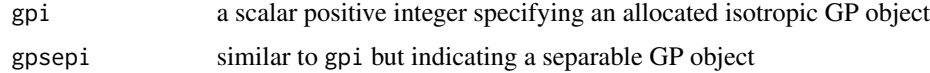

## Details

Any function calling [newGP](#page-40-1) or [newGPsep](#page-40-2) will require destruction via these functions or there will be a memory leak

## Value

Nothing is returned

## Author(s)

Robert B. Gramacy <rbg@vt.edu>

## See Also

vignette("laGP"), [newGP](#page-40-1), [predGP](#page-48-1), [mleGP](#page-36-2)

## Examples

## see examples for newGP, predGP, or mleGP

<span id="page-19-1"></span><span id="page-19-0"></span>

## Description

Estimates the Gaussian process discrepancy/bias and/or noise term in a modularized calibration of a computer model (emulator) to field data, and returns the log likelihood or posterior probability

## Usage

```
discrep.est(X, Y, Yhat, d, g, bias = TRUE, clean = TRUE)
```
## Arguments

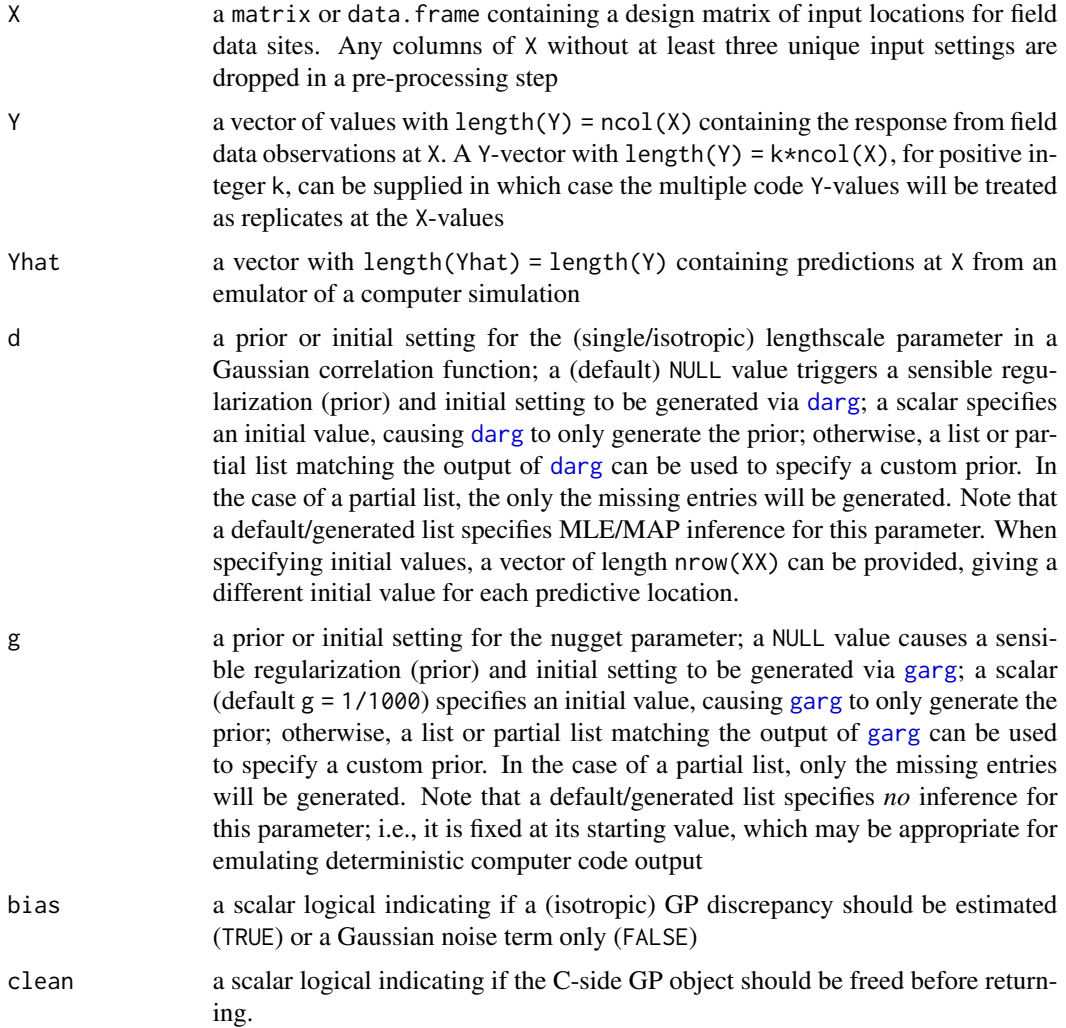

#### <span id="page-20-0"></span>discrep.est 21

#### Details

Estimates an isotropic Gaussian correlation Gaussian process (GP) discrepancy term for the difference between a computer model output (Yhat) and field data observations (Y) at locations X. The computer model predictions would typically come from a GP emulation from simulation data, possibly via [aGP](#page-1-1) if the computer experiment is large.

This function is used primarily as a subroutine by [fcalib](#page-24-1) which defines an objective function for optimization in order to solve the calibration problem via the method described by Gramacy, et al. (2015), designed for large computer experiments. However, once calibration is performed this function can be useful for making comparisons to other methods. Examples are provided in the [fcalib](#page-24-1) documentation.

When bias=FALSE no discrepancy is estimated; only a zero-mean Gaussian error distribution is assumed

#### Value

The output object is comprised of the output of jmleGP, applied to a GP object built with responses Y -Yhat. That object is augmented with a log likelihood, in \$ll, and with a GP index \$gpi when clean=FALSE. When bias = FALSE the output object retains the same form as above, except with dummy zero-values since calling jmleGP is not required

## Note

Note that in principle a separable correlation function could be used (e.g, via [newGPsep](#page-40-2) and [mleGPsep](#page-36-1)), however this is not implemented at this time

## Author(s)

Robert B. Gramacy <rbg@vt.edu>

## References

Gramacy, R. B. (2020) *Surrogates: Gaussian Process Modeling, Design and Optimization for the Applied Sciences*. Boca Raton, Florida: Chapman Hall/CRC. (See Chapter 8.) [https://bobby.](https://bobby.gramacy.com/surrogates/) [gramacy.com/surrogates/](https://bobby.gramacy.com/surrogates/)

R.B. Gramacy (2016). laGP*: Large-Scale Spatial Modeling via Local Approximate Gaussian Processes in* R*.*, Journal of Statistical Software, 72(1), 1-46; doi: [10.18637/jss.v072.i01](https://doi.org/10.18637/jss.v072.i01) or see vignette("laGP")

R.B. Gramacy, D. Bingham, JP. Holloway, M.J. Grosskopf, C.C. Kuranz, E. Rutter, M. Trantham, P.R. Drake (2015). *Calibrating a large computer experiment simulating radiative shock hydrodynamics.* Annals of Applied Statistics, 9(3) 1141-1168; preprint on arXiv:1410.3293 [https:](https://arxiv.org/abs/1410.3293) [//arxiv.org/abs/1410.3293](https://arxiv.org/abs/1410.3293)

F. Liu, M. Bayarri and J. Berger (2009). *Modularization in Bayesian analysis, with emphasis on analysis of computer models.* Bayesian Analysis, 4(1) 119-150.

## See Also

vignette("laGP"), [jmleGP](#page-36-1), [newGP](#page-40-1), [aGP.seq](#page-1-2), [fcalib](#page-24-1)

## Examples

```
## the example here combines aGP.seq and discrep.est functions;
## it is comprised of snippets from demo("calib"), which contains
## code from the Calibration Section of vignette("laGP")
## Here we generate calibration data using a true calibration
## parameter, u, and then evaluate log posterior probabilities
## and out-of-sample RMSEs for that u value; the fcalib
## documentation repeats this with a single call to fcalib rather
## than first aGP.seq and then discrep.est
## begin data-generation code identical to aGP.seq, discrep.est, fcalib
## example sections and demo("calib")
## M: computer model test functon used in Goh et al, 2013 (Technometrics)
## an elaboration of one from Bastos and O'Hagan, 2009 (Technometrics)
M \leftarrow function(x, u){
   x \leftarrow as_matrix(x)u <- as.matrix(u)
    out <- (1-exp(-1/(2*x[,2])))
    out <- out * (1000*u[,1]*x[,1]^3+1900*x[,1]^2+2092*x[,1]+60)
    out <- out / (100*u[,2]*x[,1]^3+500*x[,1]^2+4*x[,1]+20)
   return(out)
  }
## bias: discrepancy function from Goh et al, 2013
bias \leftarrow function(x){
   x<-as.matrix(x)
   out<- 2*(10*x[,1]^2+4*x[,2]^2) / (50*x[,1]*x[,2]+10)
    return(out)
  }
## beta.prior: marginal beta prior for u,
## defaults to a mode at 1/2 in hypercube
beta.prior <- function(u, a=2, b=2, log=TRUE)
{
  if(length(a) == 1) a < - rep(a, length(u))else if(length(a) != length(u)) stop("length(a) must be 1 or length(u)")
  if(length(b) == 1) b \leftarrow rep(b, length(u))else if(length(b) != length(u)) stop("length(b) must be 1 or length(u)")
  if(log) return(sum(dbeta(u, a, b, log=TRUE)))
  else return(prod(dbeta(u, a, b, log=FALSE)))
}
## tgp for LHS sampling
library(tgp)
rect \leq matrix(rep(0:1, 4), ncol=2, byrow=2)
## training and testing inputs
ny <- 50; nny <- 1000
```
#### discrep.est 23

```
X \le - lhs(ny, rect[1:2,]) ## computer model train
XX \leftarrow lhs(nny, rect[1:2,],) ## test
## true (but unknown) setting of the calibration parameter
## for the computer model
u \leftarrow c(0.2, 0.1)Zu <- M(X, matrix(u, nrow=1))
ZZu <- M(XX, matrix(u, nrow=1))
## field data response, biased and replicated
sd < -0.5## Y <- computer output + bias + noise
reps <- 2 ## example from paper uses reps <- 10
Y \leq -\text{rep}(Zu, \text{reps}) + \text{rep}(bias(X), \text{reps}) + \text{rnorm}(resp * length(Zu), sd = sd)YYtrue <- ZZu + bias(XX)
## variations: remove the bias or change 2 to 1 to remove replicates
## computer model design
nz <- 10000
XT <- lhs(nz, rect)
nth <- 1 ## number of threads to use in emulation, demo uses 8
## augment with physical model design points
## with various u settings
XT2 <- matrix(NA, nrow=10*ny, ncol=4)
for(i in 1:10) {
  I \leftarrow ((i-1)*ny+1):(ny * i)XT2[I,1:2] < - X}
XT2[,3:4] <- lhs(10*ny, rect[3:4,])
XT <- rbind(XT, XT2)
## evaluate the computer model
Z \leftarrow M(XT[, 1:2], XT[, 3:4])## flag indicating if estimating bias/discrepancy or not
bias.est <- TRUE
## two passes of ALC with MLE calculations for aGP.seq
methods <- rep("alcray", 2) ## demo uses rep("alc", 2)
## set up priors
da <- d <- darg(NULL, XT)
g <- garg(list(mle=TRUE), Y)
## end identical data generation code
## now calculate log posterior and do out-of-sample RMSE calculation
## for true calibration parameter value (u). You could repeat
## this for an estimate value from demo("calib"), for example
## u.hat <- c(0.8236673, 0.1406989)
## first log posterior
```

```
24 distance and the contract of the contract of the contract of the contract of the contract of the contract of the contract of the contract of the contract of the contract of the contract of the contract of the contract o
```

```
## emulate at field-data locations Xu
Xu <- cbind(X, matrix(rep(u, ny), ncol=2, byrow=TRUE))
ehat.u <- aGP.seq(XT, Z, Xu, da, methods, ncalib=2, omp.threads=nth, verb=0)
## estimate discrepancy from the residual
cmle.u <- discrep.est(X, Y, ehat.u$mean, d, g, bias.est, FALSE)
cmle.u$ll <- cmle.u$ll + beta.prior(u)
print(cmle.u$ll)
## compare to same calculation with u.hat above
## now RMSE
## Not run:
## predictive design with true calibration parameter
XXu <- cbind(XX, matrix(rep(u, nny), ncol=2, byrow=TRUE))
## emulate at predictive design
ehat.oos.u <- aGP.seq(XT, Z, XXu, da, methods, ncalib=2,
  omp.threads=nth, verb=0)
## predict via discrepency
YYm.pred.u <- predGP(cmle.u$gp, XX)
## add in emulation
YY.pred.u <- YYm.pred.u$mean + ehat.oos.u$mean
## calculate RMSE
rmse.u <- sqrt(mean((YY.pred.u - YYtrue)^2))
print(rmse.u)
## compare to same calculation with u.hat above
## clean up
deleteGP(cmle.u$gp)
## End(Not run)
```
distance *Calculate the squared Euclidean distance between pairs of points*

## Description

Calculate the squared Euclidean distance between pairs of points and return a distance matrix

#### Usage

 $distance(X1, X2 = NULL)$ 

## Arguments

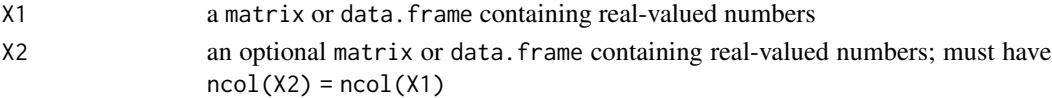

<span id="page-24-0"></span>fcalib 25

## Details

If  $X2 = NULL$  distances between X1 and itself are calculated, resulting in an nrow(X1)-by-nrow(X1) distance matrix. Otherwise the result is nrow(X1)-by-nrow(X2) and contains distances between X1 and X2.

Calling distance $(X)$  is the same as distance $(X, X)$ 

## Value

The output is a matrix, whose dimensions are described in the Details section above

## Author(s)

Robert B. Gramacy <rbg@vt.edu>

## See Also

[darg](#page-16-1)

## Examples

```
x \leq -\text{seq}(-2, 2, \text{length}=11)X \leftarrow as.matrix(expand.grid(x, x))## predictive grid with NN=400
xx <- seq(-1.9, 1.9, length=20)
XX <- as.matrix(expand.grid(xx, xx))
D \leftarrow distance(X)DD <- distance(X, XX)
```
<span id="page-24-1"></span>fcalib *Objective function for performing large scale computer model calibration via optimization*

## Description

Defines an objective function for performing blackbox optimization towards solving a modularized calibration of large computer model simulation to field data

## Usage

```
fcalib(u, XU, Z, X, Y, da, d, g, uprior = NULL, methods = rep("alc", 2),
 M = NULL, bias = TRUE, omp.threads = 1, save.global = FALSE, verb = 1)
```
## <span id="page-25-0"></span>Arguments

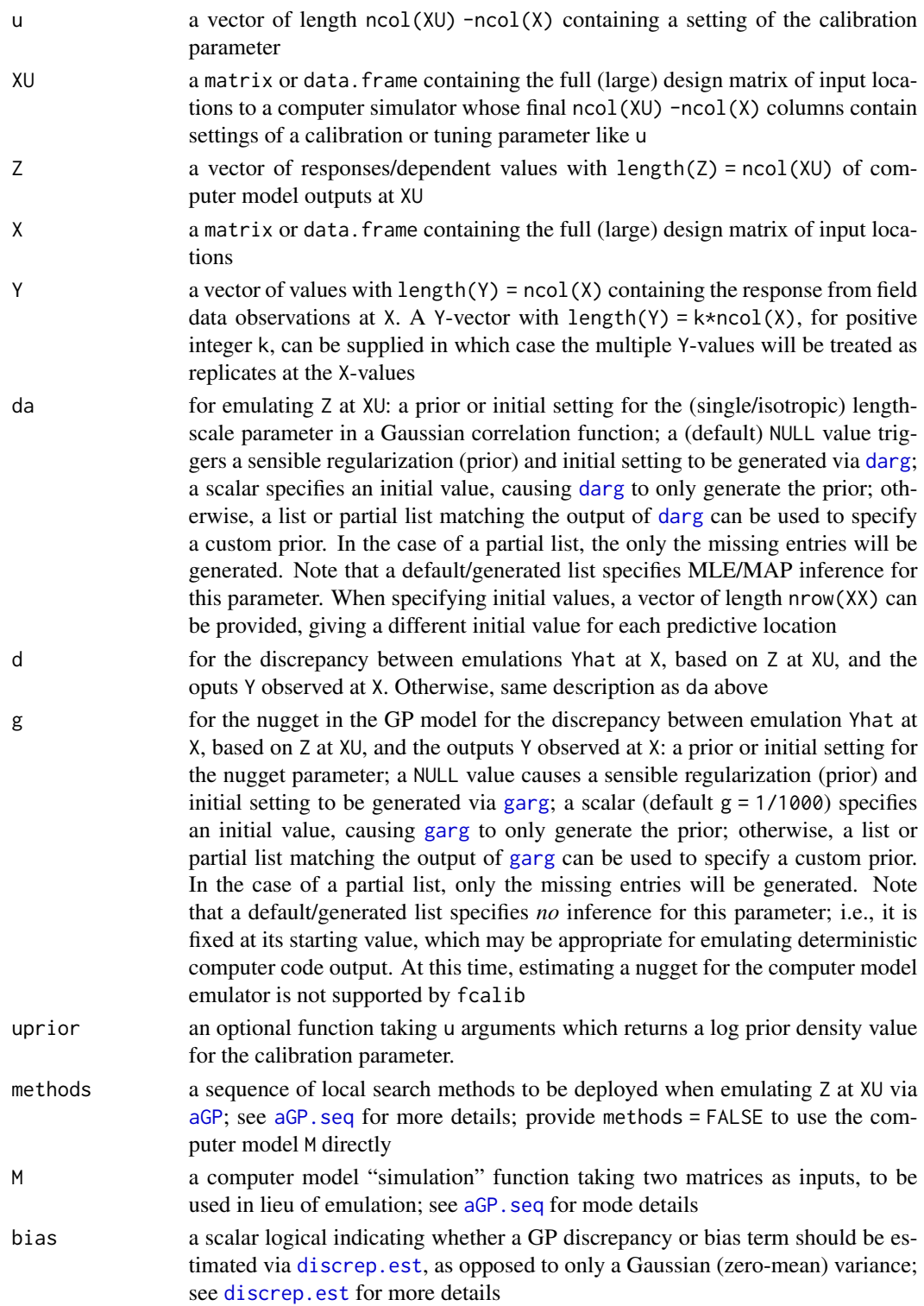

#### <span id="page-26-0"></span>fcalib 27

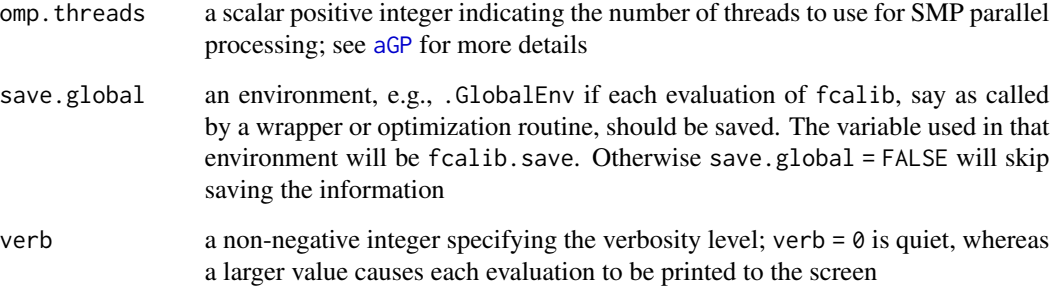

## Details

Gramacy, et al. (2015) defined an objective function which, when optimized, returns a setting of calibration parameters under a setup akin to the modularized calibration method of Liu, et al., (2009). The fcalib function returns a log density (likelihood or posterior probability) value obtained by performing emulation at a set of inputs X augmented with a value of the calibration parameter, u. The emulator is trained on XU and Z, presumed to be very large relative to the size of the field data set X and Y, necessitating the use of approximate methods like [aGP](#page-1-1), via [aGP.seq](#page-1-2). The emulated values, call them Yhat are fed along with X and Y into the [discrep.est](#page-19-1) function, whose likelihood or posterior calculation serves as a measure of merit for the value u.

The fcalib function is deterministic but, as Gramacy, et al. (2015) described, can result is a rugged objective surface for optimizing, meaning that conventional methods, like those in [optim](#page-0-0) are unlikely to work well. They instead recommend using a blackbox derivative-free method, like NOMAD (Le Digabel, 2011). In our example below we use the implementation in the crs package, which provides an R wrapper around the underlying C library.

Note that while fcalib automates a call first to aGP. seq and then to discrep. est, it does not return enough information to complete, say, an out-of-sample prediction exercise like the one demonstrated in the [discrep.est](#page-19-1) documentation. Therefore, after [fcalib](#page-24-1) is used in an optimization to find the best setting of the calibration parameter, u, those functions must then be used in postprocessing to complete a prediction exercise. See demo("calib") or vignette("laGP") for more details

#### Value

Returns a scalar measuring the negative log likelihood or posterior density of the calibration parameter u given the other inputs, for the purpose of optimization over u

### Note

Note that in principle a separable correlation function could be used (e.g, via [newGPsep](#page-40-2) and [mleGPsep](#page-36-1)), however this is not implemented at this time

## Author(s)

Robert B. Gramacy <rbg@vt.edu>

## <span id="page-27-0"></span>References

Gramacy, R. B. (2020) *Surrogates: Gaussian Process Modeling, Design and Optimization for the Applied Sciences*. Boca Raton, Florida: Chapman Hall/CRC. (See Chapter 8.) [https://bobby.](https://bobby.gramacy.com/surrogates/) [gramacy.com/surrogates/](https://bobby.gramacy.com/surrogates/)

R.B. Gramacy (2016). laGP*: Large-Scale Spatial Modeling via Local Approximate Gaussian Processes in* R*.*, Journal of Statistical Software, 72(1), 1-46; doi: [10.18637/jss.v072.i01](https://doi.org/10.18637/jss.v072.i01) or see vignette("laGP")

R.B. Gramacy, D. Bingham, JP. Holloway, M.J. Grosskopf, C.C. Kuranz, E. Rutter, M. Trantham, and P.R. Drake (2015). *Calibrating a large computer experiment simulating radiative shock hydrodynamics.* Annals of Applied Statistics, 9(3) 1141-1168; preprint on arXiv:1410.3293 [https:](https://arxiv.org/abs/1410.3293) [//arxiv.org/abs/1410.3293](https://arxiv.org/abs/1410.3293)

F. Liu, M. Bayarri, and J. Berger (2009). *Modularization in Bayesian analysis, with emphasis on analysis of computer models.* Bayesian Analysis, 4(1) 119-150.

S. Le Digabel (2011). *Algorithm 909: NOMAD: Nonlinear Optimization with the MADS algorithm*. ACM Transactions on Mathematical Software, 37, 4, 44:1-44:15.

J.S. Racine, Z. and Nie (2012). crs: *Categorical regression splines*. R package version 0.15-18.

#### See Also

vignette("laGP"), [jmleGP](#page-36-1), [newGP](#page-40-1), [aGP.seq](#page-1-2), [discrep.est](#page-19-1), [snomadr](#page-0-0)

## Examples

```
## the example here illustrates how fcalib combines aGP.seq and
## discrep.est functions, duplicating the example in the discrep.est
## documentation file. It is comprised of snippets from demo("calib"),
## which contains code from the Calibration Section of vignette("laGP")
## Here we generate calibration data using a true calibration
## parameter, u, and then evaluate log posterior probabilities;
## the discrep.est documentation repeats this with by first calling
## aGP.seq and then discrep.est. The answers should be identical, however
## note that a call first to example("fcalib") and then
## example("discrep.est") will generate two random data sets, causing
## the results not to match
## begin data-generation code identical to aGP.seq, discrep.est, fcalib
## example sections and demo("calib")
## M: computer model test function used in Goh et al, 2013 (Technometrics)
## an elaboration of one from Bastos and O'Hagan, 2009 (Technometrics)
M \leftarrow function(x, u){
   x \leftarrow as.matrix(x)u <- as.matrix(u)
   out <- (1-exp(-1/(2*x[,2])))
   out <- out * (1000*u[,1]*x[,1]^3+1900*x[,1]^2+2092*x[,1]+60)
   out <- out / (100*u[,2]*x[,1]^3+500*x[,1]^2+4*x[,1]+20)
    return(out)
```
fcalib 29

```
}
## bias: discrepancy function from Goh et al, 2013
bias \leftarrow function(x){
    x<-as.matrix(x)
    out<- 2*(10*x[,1]^2+4*x[,2]^2) / (50*x[,1]*x[,2]+10)
    return(out)
  }
## beta.prior: marginal beta prior for u,
## defaults to a mode at 1/2 in hypercube
beta.prior <- function(u, a=2, b=2, log=TRUE)
{
  if(length(a) == 1) a < - rep(a, length(u))else if(length(a) != length(u)) stop("length(a) must be 1 or length(u)")
  if(length(b) == 1) b \leftarrow rep(b, length(u))else if(length(b) != length(u)) stop("length(b) must be 1 or length(u)")
  if(log) return(sum(dbeta(u, a, b, log=TRUE)))
  else return(prod(dbeta(u, a, b, log=FALSE)))
}
## tgp for LHS sampling
library(tgp)
rect <- matrix(rep(0:1, 4), ncol=2, byrow=2)
## training inputs
ny < -50;
X \leftarrow lhs(ny, rect[1:2,]) ## computer model train
## true (but unknown) setting of the calibration parameter
## for the computer model
u \leq c(0.2, 0.1)Zu <- M(X, matrix(u, nrow=1))
## field data response, biased and replicated
sd < -0.5## Y <- computer output + bias + noise
reps <- 2 ## example from paper uses reps <- 10
Y \leq -\text{rep}(Zu, \text{reps}) + \text{rep}(bias(X), \text{reps}) + \text{rnorm}(resp * length(Zu), sd = sd)## variations: remove the bias or change 2 to 1 to remove replicates
## computer model design
nz <- 10000
XU <- lhs(nz, rect)
nth <- 1 ## number of threads to use in emulation, demo uses 8
## augment with physical model design points
## with various u settings
XU2 <- matrix(NA, nrow=10*ny, ncol=4)
for(i in 1:10) {
  I \leftarrow ((i-1)*ny+1):(ny * i)XU2[I, 1:2] < - X
```

```
}
XU2[,3:4] <- lhs(10*ny, rect[3:4,])
XU <- rbind(XU, XU2)
## evaluate the computer model
Z \leftarrow M(XU[, 1:2], XU[, 3:4])## flag indicating if estimating bias/discrepancy or not
bias.est <- TRUE
## two passes of ALC with MLE calculations for aGP.seq
methods <- rep("alcray", 2) ## demo uses rep("alc", 2)
## set up priors
da <- d <- darg(NULL, XU)
g <- garg(list(mle=TRUE), Y)
## end identical data generation code
## now calculate log posterior for true calibration parameter
## value (u). You could repeat this for an estimate value
## from demo("calib"), for example u.hat <- c(0.8236673, 0.1406989)
fcalib(u, XU, Z, X, Y, da, d, g, beta.prior, methods, M, bias.est, nth)
```
<span id="page-29-1"></span>laGP *Localized Approximate GP Prediction At a Single Input Location*

## <span id="page-29-2"></span>Description

Build a sub-design of X of size end, and infer parameters, for approximate Gaussian process prediction at reference location(s) Xref. Return the moments of those predictive equations, and indices into the local design

#### Usage

```
lagP(Xref, start, end, X, Z, d = NULL, g = 1/10000,method = c("alc", "alcopt", "alcray", "mspe", "nn", "fish"), Xi.ret = TRUE,
   close = min((1000+end)*if(method[1] % in% c("alcray", "alcopt")) 10 else 1, nrow(X)),alc.gpu = FALSE, numstart = if(method[1] == "alcray") ncol(X) else 1,
     rect = NULL, lite = TRUE, verb = 0)
laGP.R(Xref, start, end, X, Z, d = NULL, g = 1/10000,
     method = c("alc", "alcopt", "alcray", "mspe", "nn", "fish"),
     Xi.ret = TRUE, pall = FALSE,
   close = min((1000+end)*if(method[1] %in% c("alcray", "alcopt")) 10 else 1, nrow(X)),
     parallel = c("none", "omp", "gpu"),
     numstart = if(method[1] == "alcray") ncol(X) else 1,
     rect = NULL, lite = TRUE, verb = \theta)
lagPsep(Xref, start, end, X, Z, d = NULL, g = 1/10000,method = c("alc", "alcopt", "alcray", "nn"), Xi.ret = TRUE,
```
<span id="page-29-0"></span>

```
close = min((1000+end)*if(method[1] %in% c("alcray", "alcopt")) 10 else 1, nrow(X)),alc.gpu = FALSE, numstart = if(method[1] == "alcray") ncol(X) else 1,
     rect = NULL, lite = TRUE, verb=0)
lagPsep.R(Xref, start, end, X, Z, d = NULL, g = 1/10000,method = c("alc", "alcopt", "alcray", "nn"),
     Xi.ret = TRUE, pall = FALSE,
   close = min((1000+end)*if(method[1] %in% c("alcray", "alcopt")) 10 else 1, nrow(X)),
     parallel = c("none", "omp", "gpu"),
     numstart = if(method[1] == "alcray") ncol(X) else 1,rect = NULL, lite = TRUE, verb = 0)
```
## Arguments

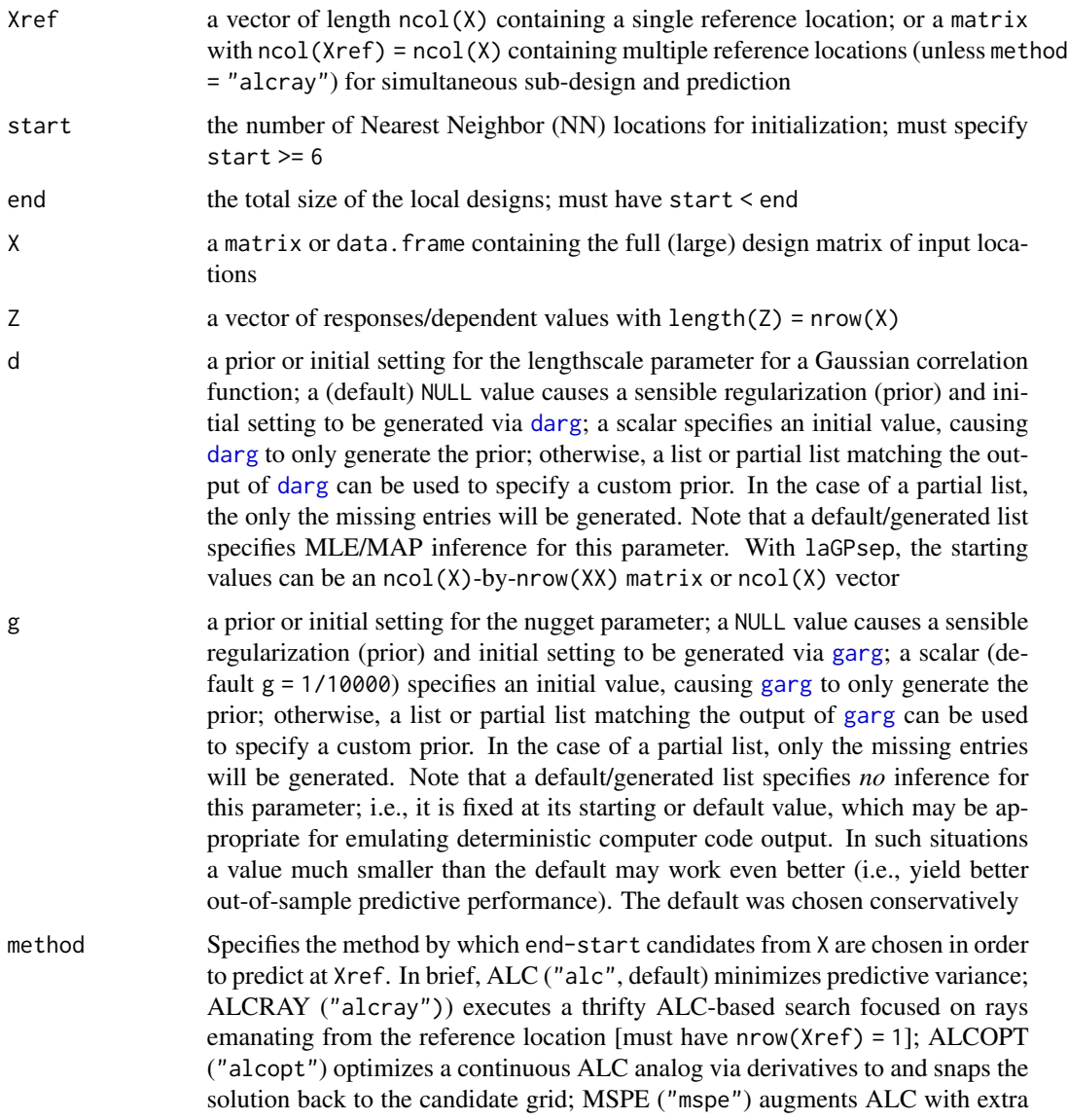

<span id="page-31-0"></span>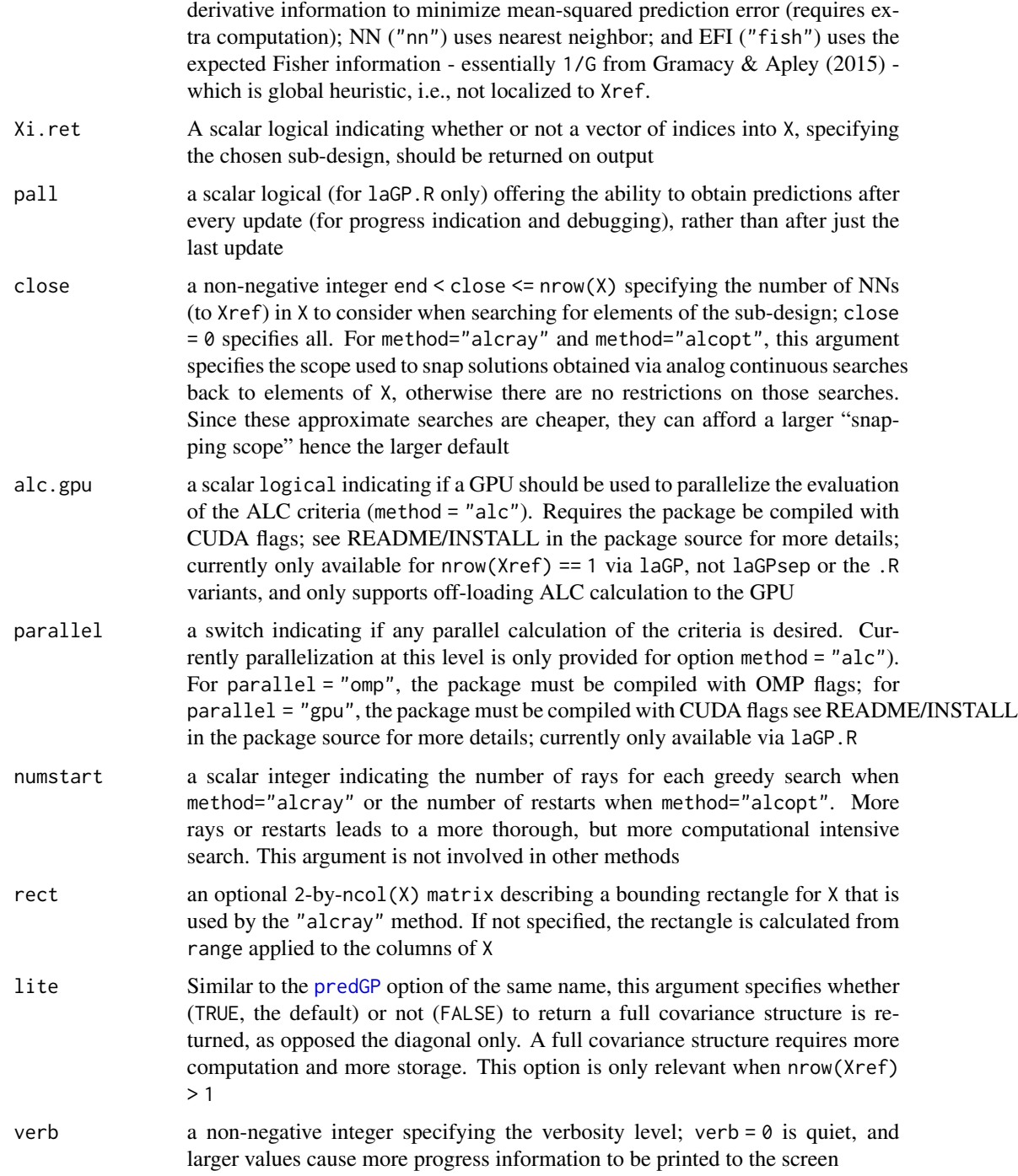

## Details

A sub-design of X of size end is built-up according to the criteria prescribed by the method and then used to predict at Xref. The first start locations are NNs in order to initialize the first GP,

## <span id="page-32-0"></span> $laGP$  33

via [newGP](#page-40-1) or [newGPsep](#page-40-2), and thereby initialize the search. Each subsequent addition is found via the chosen criterion (method), and the GP fit is updated via [updateGP](#page-40-2) or [updateGPsep](#page-40-2)

The runtime is cubic in end, although the multiplicative "constant" out front depends on the method chosen, the size of the design X, and close. The "alcray" method has a smaller constant since it does not search over all candidates exhaustively.

After building the sub-design, local MLE/MAP lengthscale (and/or nugget) parameters are estimated, depending on the d and g arguments supplied. This is facilitated by calls to [mleGP](#page-36-2) or [jmleGP](#page-36-1).

Finally [predGP](#page-48-1) is called on the resulting local GP model, and the parameters of the resulting Student-t distribution(s) are returned. Unless Xi.ret = FALSE, the indices of the local design are also returned.

laGP.R and laGPsep.R are a prototype R-only version for debugging and transparency purposes. They are slower than laGP and laGPsep, which are primarily in C, and may not provide identical output in all cases due to differing library implementations used as subroutines; see note below for an example. laGP.R and other .R functions in the package may be useful for developing new programs that involve similar subroutines. The current version of laGP.R allows OpenMP and/or GPU parallelization of the criteria (method) if the package is compiled with the appropriate flags. See README/INSTALL in the package source for more information. For algorithmic details, see Gramacy, Niemi, & Weiss (2014)

## Value

The output is a list with the following components.

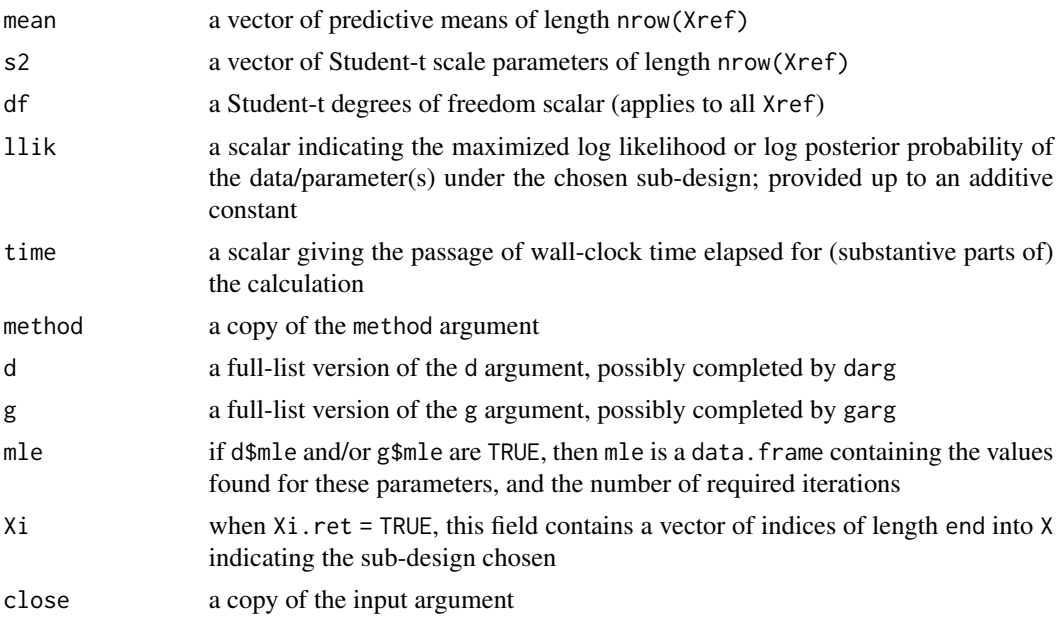

## **Note**

laGPsep provides the same functionality as laGP but deploys a separable covariance function. However criteria (methods) EFI and MSPE are not supported. This is considered "beta" functionality at this time.

<span id="page-33-0"></span>Note that using method="NN" gives the same result as specifying start=end, however at some extra computational expense.

Handling multiple reference locations ( $nrow(Xref) > 1$ ) is "beta" functionality. In this case the initial start locations are chosen by applying NN to the average distances to all Xref locations. Using method="alcopt" causes exhaustive search to be approximated by a continuous analog via closed form derivatives. See [alcoptGP](#page-8-2) for more details. Although the approximation provided has a spirit similar to method="alcray", in that both methods are intended to offer a thrifty alternative, method="alcray" is not applicable when nrow(Xref) > 1.

Differences between the C qsort function and R's [order](#page-0-0) function may cause chosen designs returned from laGP and laGP.R (code and laGPsep and laGPsep.R) to differ when multiple X values are equidistant to Xref

#### Author(s)

Robert B. Gramacy <rbg@vt.edu> and Furong Sun <furongs@vt.edu>

## References

Gramacy, R. B. (2020) *Surrogates: Gaussian Process Modeling, Design and Optimization for the Applied Sciences*. Boca Raton, Florida: Chapman Hall/CRC. (See Chapter 9.) [https://bobby.](https://bobby.gramacy.com/surrogates/) [gramacy.com/surrogates/](https://bobby.gramacy.com/surrogates/)

F. Sun, R.B. Gramacy, B. Haaland, E. Lawrence, and A. Walker (2019). *Emulating satellite drag from large simulation experiments*, SIAM/ASA Journal on Uncertainty Quantification, 7(2), pp. 720-759; preprint on arXiv:1712.00182; <https://arxiv.org/abs/1712.00182>

R.B. Gramacy (2016). laGP*: Large-Scale Spatial Modeling via Local Approximate Gaussian Processes in* R*.*, Journal of Statistical Software, 72(1), 1-46; doi: [10.18637/jss.v072.i01](https://doi.org/10.18637/jss.v072.i01) or see vignette("laGP")

R.B. Gramacy and B. Haaland (2016). *Speeding up neighborhood search in local Gaussian process prediction.* Technometrics, 58(3), pp. 294-303; preprint on arXiv:1409.0074 [https://arxiv.org/](https://arxiv.org/abs/1409.0074) [abs/1409.0074](https://arxiv.org/abs/1409.0074)

R.B. Gramacy and D.W. Apley (2015). *Local Gaussian process approximation for large computer experiments.* Journal of Computational and Graphical Statistics, 24(2), pp. 561-678; preprint on arXiv:1303.0383; <https://arxiv.org/abs/1303.0383>

R.B. Gramacy, J. Niemi, R.M. Weiss (2014). *Massively parallel approximate Gaussian process regression.* SIAM/ASA Journal on Uncertainty Quantification, 2(1), pp. 568-584; preprint on arXiv:1310.5182; <https://arxiv.org/abs/1310.5182>

## See Also

vignette("laGP"), [aGP](#page-1-1), [newGP](#page-40-1), [updateGP](#page-40-2), [predGP](#page-48-1), [mleGP](#page-36-2), [jmleGP](#page-36-1), [alcGP](#page-8-1), [mspeGP](#page-8-2), [alcrayGP](#page-8-2), [randLine](#page-50-1) ## path-based local prediction via laGP

## Examples

## examining a particular laGP call from the larger analysis provided ## in the aGP documentation

```
## A simple 2-d test function used in Gramacy & Apley (2014);
## thanks to Lee, Gramacy, Taddy, and others who have used it before
f2d <- function(x, y=NULL)
 {
   if(is.null(y)) {
     if(!is.matrix(x) && !is.data.frame(x)) x \leftarrow matrix(x, ncol=2)
     y \le x[, 2]; x \le x[, 1]}
   g \leftarrow function(z)return(exp(-(z-1)^2) + exp(-0.8*(z+1)^2) - 0.05*sin(8*(z+0.1)))z \leftarrow -g(x)*g(y)}
## build up a design with N=~40K locations
x \le - seq(-2, 2, by=0.02)
X <- as.matrix(expand.grid(x, x))
Z \leftarrow f2d(X)## optional first pass of nearest neighbor
Xref <- matrix(c(-1.725, 1.725), nrow=TRUE)
out <- laGP(Xref, 6, 50, X, Z, method="nn")
## second pass via ALC, ALCOPT, MSPE, and ALC-ray respectively,
## conditioned on MLE d-values found above
out2 <- laGP(Xref, 6, 50, X, Z, d=out$mle$d)
out2.alcopt <- laGP(Xref, 6, 50, X, Z, d=out2$mle$d, method="alcopt")
out2.mspe <- laGP(Xref, 6, 50, X, Z, d=out2$mle$d, method="mspe")
out2.alcray <- laGP(Xref, 6, 50, X, Z, d=out2$mle$d, method="alcray")
## look at the different designs
plot(rbind(X[out2$Xi,], X[out2.mspe$Xi,]), type="n",
     xlab="x1", ylab="x2", main="comparing local designs")
points(Xref[1], Xref[2], col=2, cex=0.5)
text(X[out2$Xi,], labels=1:50, cex=0.6)
text(X[out2.alcopt$Xi,], labels=1:50, cex=0.6, col="forestgreen")
text(X[out2.mspe$Xi,], labels=1:50, cex=0.6, col="blue")
text(X[out2.alcray$Xi,], labels=1:50, cex=0.6, col="red")
legend("right", c("ALC", "ALCOPT", "MSPE", "ALCRAY"),
       text.col=c("black", "forestgreen", "blue", "red"), bty="n")
## compare computational time
c(nn=out$time, alc=out2$time, alcopt=out2.alcopt$time,
  mspe=out2.mspe$time, alcray=out2.alcray$time)
## Not run:
  ## Joint path sampling: a comparison between ALC-ex, ALC-opt and NN
  ## defining a predictive path
  wx <- seq(-0.85, 0.45, length=100)
  W <- cbind(wx-0.75, wx^3+0.51)
  ## three comparators from Sun, et al. (2017)
  ## larger-than-default "close" argument to capture locations nearby path
```

```
p.alc <- laGPsep(W, 6, 100, X, Z, close=10000, lite=FALSE)
p.alcopt <- laGPsep(W, 6, 100, X, Z, method="alcopt", lite=FALSE)
## note that close=10*(1000+end) would be the default for method = "alcopt"
p.nn <- laGPsep(W, 6, 100, X, Z, method="nn", close=10000, lite=FALSE)
## time comparison
c(alc=p.alc$time, alcopt=p.alcopt$time, nn=p.nn$time)
## visualization
plot(W, type="l", xlab="x1", ylab="x2", xlim=c(-2.25,0), ylim=c(-0.75,1.25), lwd=2)
points(X[p.alc$Xi,], col=2, cex=0.6)
lines(W[,1]+0.25, W[,2]-0.25, lwd=2)
points(X[p.nn$Xi,1]+0.25, X[p.nn$Xi,2]-0.25, pch=22, col=3, cex=0.6)
lines(W[,1]-0.25, W[,2]+0.25, lwd=2)
points(X[p.alcopt$Xi,1]-0.25, X[p.alcopt$Xi,2]+0.25, pch=23, col=4, cex=0.6)
legend("bottomright", c("ALC-opt", "ALC-ex", "NN"), pch=c(22, 21, 23), col=c(4,2,3))
```

```
## End(Not run)
```
llikGP *Calculate a GP log likelihood*

#### Description

Calculate a Gaussian process (GP) log likelihood or posterior probability with reference to a C-side GP object

## Usage

 $llikGP(gpi, dab = c(0, 0), gab = c(0, 0))$ llikGPsep(gpsepi, dab =  $c(\theta, \theta)$ , gab =  $c(\theta, \theta)$ )

#### Arguments

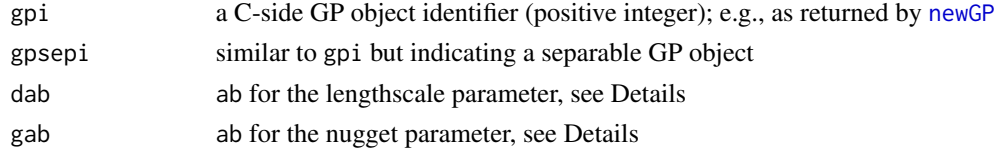

## Details

An "ab" parameter is a non-negative 2-vector describing shape and rate parameters to a Gamma prior; a zero-setting for either value results in no-prior being used in which case a log likelihood is returned. If both ab parameters are specified, then the value returned can be interpreted as a log posterior density. See [darg](#page-16-1) for more information about ab

## Value

A real-valued scalar is returned.

<span id="page-36-0"></span> $mleGP$  37

## Author(s)

Robert B. Gramacy <rbg@vt.edu>

## See Also

[mleGP](#page-36-2), [darg](#page-16-1)

## Examples

```
## partly following the example in mleGP
library(MASS)
## motorcycle data and predictive locations
X <- matrix(mcycle[,1], ncol=1)
Z \leftarrow \text{mcycle}[, 2]## get sensible ranges
d \leq - \text{darg}(\text{NULL}, X)g <- garg(list(mle=TRUE), Z)
## initialize the model
```

```
gpi <- newGP(X, Z, d=d$start, g=g$start)
```

```
## calculate log likelihood
llikGP(gpi)
## calculate posterior probability
llikGP(gpi, d$ab, g$ab)
```

```
## clean up
deleteGP(gpi)
```
<span id="page-36-2"></span>

mleGP *Inference for GP correlation parameters*

## <span id="page-36-1"></span>Description

Maximum likelihood/a posteriori inference for (isotropic and separable) Gaussian lengthscale and nugget parameters, marginally or jointly, for Gaussian process regression

## Usage

```
mleGP(gpi, param = c("d", "g"), tmin=sqrt(.Machine$double.eps),
  tmax = -1, ab = c(0, 0), verb = 0)
mleGPsep(gpsepi, param=c("d", "g", "both"), tmin=rep(sqrt(.Machine$double.eps), 2),
  tmax=c(-1,1), ab=rep(0,4), maxit=100, verb=0)mleGPsep.R(gpsepi, param=c("d", "g"), tmin=sqrt(.Machine$double.eps),
  tmax=-1, ab=c(0,0), maxit=100, verb=0)
jmleGP(gpi, drange=c(sqrt(.Machine$double.eps),10),
  grange=c(sqrt(.Machine$double.eps), 1), dab=c(0,0), gab=c(0,0), verb=0)
```

```
jmleGP.R(gpi, N=100, drange=c(sqrt(.Machine$double.eps),10),
 grange=c(sqrt(.Machine$double.eps), 1), dab=c(0,0), gab=c(0,0), verb=0)
jmleGPsep(gpsepi, drange=c(sqrt(.Machine$double.eps),10),
 grange=c(sqrt(.Machine$double.eps), 1), dab=c(0,0), gab=c(0,0),
 maxit=100, verb=0)
jmleGPsep.R(gpsepi, N=100, drange=c(sqrt(.Machine$double.eps),10),
 grange=c(sqrt(.Machine$double.eps), 1), dab=c(0,0), gab=c(0,0),
 maxit=100, mleGPsep=mleGPsep.R, verb=0)
```
## Arguments

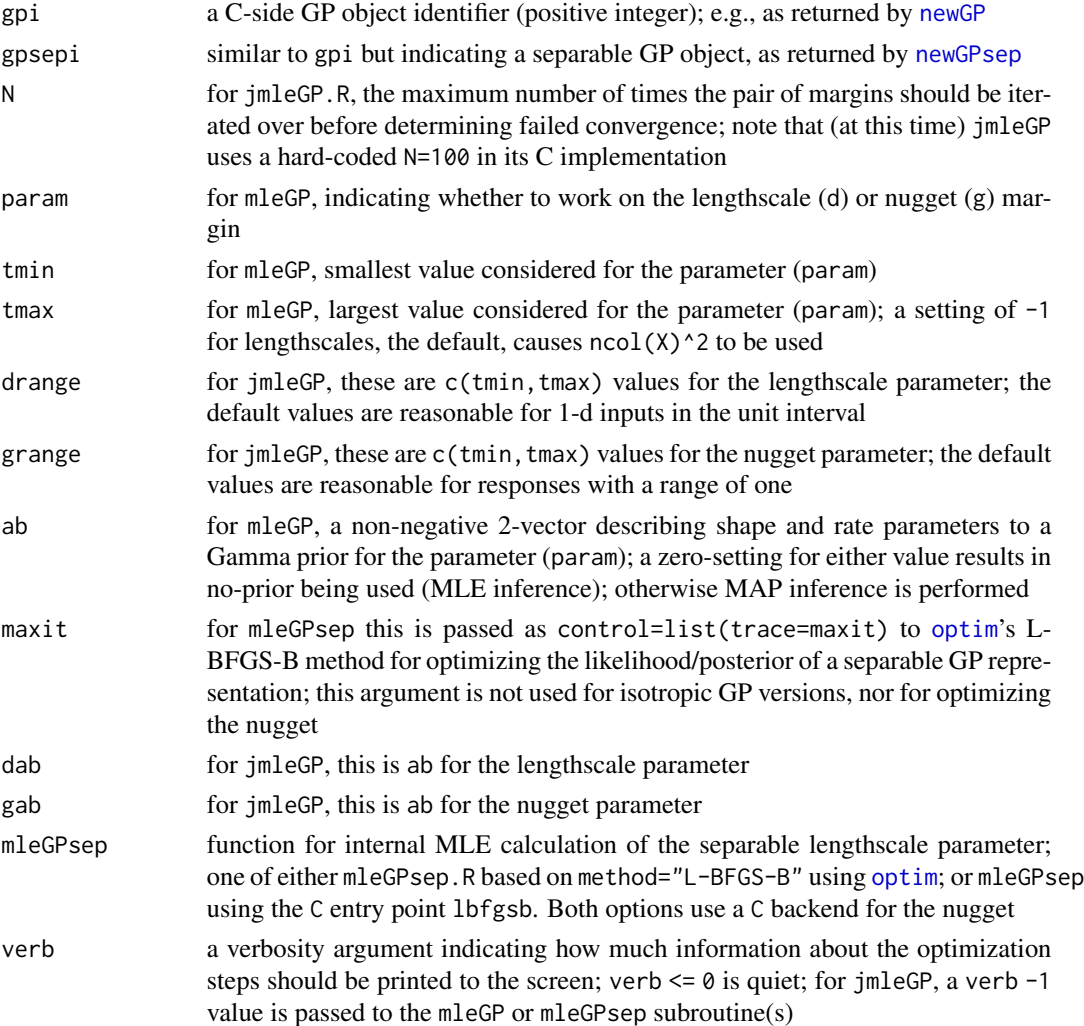

## Details

mleGP and mleGPsep perform marginal (or profile) inference for the specified param, either the lengthscale or the nugget. mleGPsep can perform simultaneous lengthscale and nugget inference via a common gradient with param = "both". More details are provided below.

## <span id="page-38-0"></span>mleGP 39

For the lengthscale, mleGP uses a Newton-like scheme with analytic first and second derivatives (more below) to find the scalar parameter for the isotropic Gaussian correlation function, with hardcoded 100-max iterations threshold and a sqrt(.Machine\$double.eps) tolerance for determining convergence; mleGPsep.R uses L-BFGS-B via [optim](#page-0-0) for the vectorized parameter of the separable Gaussian correlation, with a user-supplied maximum number of iterations (maxit) passed to [optim](#page-0-0). When maxit is reached the output conv = 1 is returned, subsequent identical calls to mleGPsep.R can be used to continue with further iterations. mleGPsep is similar, but uses the C entry point lbfgsb.

For the nugget, both mleGP and mleGPsep utilize a (nearly identical) Newton-like scheme leveraging first and second derivatives.

jmleGP and jmleGPsep provide joint inference by iterating over the marginals of lengthscale and nugget. The jmleGP.R function is an R-only wrapper around mleGP (which is primarily in C), whereas jmleGP is primarily in C but with reduced output and with hard-coded  $N=100$ . The same is true for jmleGPsep.

mleGPsep provides a param = "both" alternative to jmleGPsep leveraging a common gradient. It can be helpful to supply a larger maxit argument compared to jmleGPsep as the latter may do up to 100 outer iterations, cycling over lengthscale and nugget. mleGPsep usually requires many fewer total iterations, unless one of the lengthscale or nugget is already converged. In anticipation of param = "both" the mleGPsep function has longer default values for its bounds and prior arguments. These longer arguments are ignored when param != "both". At this time mleGP does not have a param = "both" option.

All methods are initialized at the value of the parameter(s) currently stored by the C-side object referenced by gpi or gpsepi. It is *highly recommended* that sensible range values (tmin, tmax or drange, grange) be provided. The defaults provided are too loose for most applications. As illustrated in the examples below, the [darg](#page-16-1) and [garg](#page-16-2) functions can be used to set appropriate ranges from the distributions of inputs and output data respectively.

The Newton-like method implemented for the isotropic lengthscale and for the nugget offers very fast convergence to local maxima, but sometimes it fails to converge (for any of the usual reasons). The implementation detects this, and in such cases it invokes a Brent\_fmin call instead - this is the method behind the [optimize](#page-0-0) function.

Note that the gpi or gpsepi object(s) must have been allocated with  $dK = TRUE$ ; alternatively, one can call buildKGP or buildKGPsep - however, this is not in the NAMESPACE at this time

#### Value

A self-explanatory [data.frame](#page-0-0) is returned containing the values inferred and the number of iterations used. The jmleGP.R and jmleGPsep.R functions will also show progress details (the values obtained after each iteration over the marginals).

However, the most important "output" is the modified GP object which retains the setting of the parameters reported on output as a side effect.

mleGPsep and jmleGPsep provide an output field/column called conv indicating convergence (when 0), or alternately a value agreeing with a non-convergence code provided on output by [optim](#page-0-0)

## Author(s)

Robert B. Gramacy <rbg@vt.edu>

## <span id="page-39-0"></span>References

For standard GP inference, refer to any graduate text, e.g., Rasmussen & Williams *Gaussian Processes for Machine Learning*, or

Gramacy, R. B. (2020) *Surrogates: Gaussian Process Modeling, Design and Optimization for the Applied Sciences*. Boca Raton, Florida: Chapman Hall/CRC. (See Chapter 5.) [https://bobby.](https://bobby.gramacy.com/surrogates/) [gramacy.com/surrogates/](https://bobby.gramacy.com/surrogates/)

### See Also

```
vignette("laGP"), newGP, laGP, llikGP, optimize
```
## Examples

```
## a simple example with estimated nugget
library(MASS)
## motorcycle data and predictive locations
X <- matrix(mcycle[,1], ncol=1)
Z \leftarrow mcycle[, 2]## get sensible ranges
d <- darg(NULL, X)
g <- garg(list(mle=TRUE), Z)
## initialize the model
gpi <- newGP(X, Z, d=d$start, g=g$start, dK=TRUE)
## separate marginal inference (not necessary - for illustration only)
print(mleGP(gpi, "d", d$min, d$max))
print(mleGP(gpi, "g", g$min, g$max))
## joint inference (could skip straight to here)
print(jmleGP(gpi, drange=c(d$min, d$max), grange=c(g$min, g$max)))
## plot the resulting predictive surface
N < - 100XX <- matrix(seq(min(X), max(X), length=N), ncol=1)
p <- predGP(gpi, XX, lite=TRUE)
plot(X, Z, main="stationary GP fit to motorcycle data")
lines(XX, p$mean, lwd=2)
lines(XX, p$mean+1.96*sqrt(p$s2*p$df/(p$df-2)), col=2, lty=2)
lines(XX, p$mean-1.96*sqrt(p$s2*p$df/(p$df-2)), col=2, lty=2)
## clean up
deleteGP(gpi)
##
## with a separable correlation function
##
## 2D Example: GoldPrice Function, mimicking GP_fit package
```

```
newGP 41
```

```
f \leftarrow function(x){
  x1 \leftarrow 4*x[, 1] - 2x2 \le -4 \times x[, 2] - 2;t1 <- 1 + (x1 + x2 + 1)^2*(19 - 14*x1 + 3*x1^2 - 14*x2 + 6*x1*x2 + 3*x2^2);
  t2 <- 30 + (2*x1 -3*x2)^2*(18 - 32*x1 + 12*x1^2 + 48*x2 - 36*x1*x2 + 27*x2^2);
  y \le -t1*t2;return(y)
}
## build design
library(tgp)
n <- 50 ## change to 100 or 1000 for more interesting demo
B \leftarrow \text{rbind}(c(0,1), c(0,1))X <- dopt.gp(n, Xcand=lhs(10*n, B))$XX
## this differs from GP_fit in that we use the log response
Y \leftarrow \log(f(X))## get sensible ranges
d <- darg(NULL, X)
g <- garg(list(mle=TRUE), Y)
## build GP and jointly optimize via profile mehtods
gpisep <- newGPsep(X, Y, d=rep(d$start, 2), g=g$start, dK=TRUE)
jmleGPsep(gpisep, drange=c(d$min, d$max), grange=c(g$min, g$max))
## clean up
deleteGPsep(gpisep)
## alternatively, we can optimize via a combined gradient
gpisep <- newGPsep(X, Y, d=rep(d$start, 2), g=g$start, dK=TRUE)
mleGPsep(gpisep, param="both", tmin=c(d$min, g$min), tmax=c(d$max, g$max))
deleteGPsep(gpisep)
```
<span id="page-40-1"></span>

newGP *Create A New GP Object*

## <span id="page-40-2"></span>Description

Build a Gaussian process C-side object based on the X-Z data and parameters provided, and augment those objects with new data

## Usage

 $newGP(X, Z, d, g, dK = FALSE)$  $newGPsep(X, Z, d, g, dK = FALSE)$ updateGP(gpi, X, Z, verb = 0) updateGPsep(gpsepi, X, Z, verb = 0)

#### <span id="page-41-0"></span>Arguments

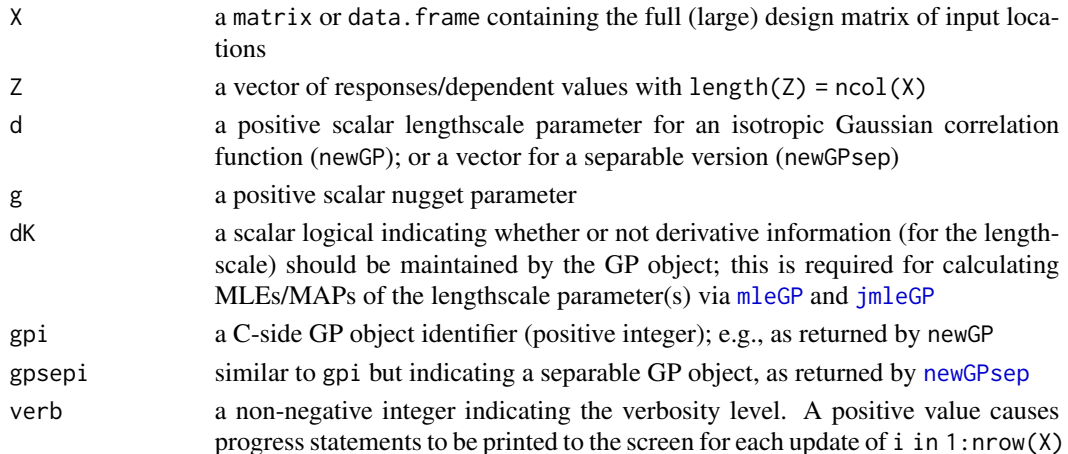

## Details

newGP allocates a new GP object on the C-side and returns its unique integer identifier (gpi), taking time which is cubic on nrow(X); allocated GP objects must (eventually) be destroyed with [deleteGP](#page-18-1) or [deleteGPs](#page-18-2) or memory will leak. The same applies for newGPsep, except deploying a separable correlation with limited feature set; see [deleteGPsep](#page-18-2) and [deleteGPseps](#page-18-2)

updateGP takes gpi identifier as input and augments that GP with new data. A sequence of updates is performed, for each i in 1:nrow(X), each taking time which is quadratic in the number of data points. updateGP also updates any statistics needed in order to quickly search for new local design candidates via [laGP](#page-29-1). The same applies to updateGPsep on gpsepi objects

### Value

newGP and newGPsep create a unique GP indicator (gpi or gpsepi) referencing a C-side object; updateGP and updateGPsep do not return anything, but yields a modified C-side object as a side effect

#### Author(s)

Robert B. Gramacy <rbg@vt.edu>

## References

For standard GP inference, refer to any graduate text, e.g., Rasmussen & Williams *Gaussian Processes for Machine Learning*, or

Gramacy, R. B. (2020) *Surrogates: Gaussian Process Modeling, Design and Optimization for the Applied Sciences*. Boca Raton, Florida: Chapman Hall/CRC. (See Chapter 6.) [https://bobby.](https://bobby.gramacy.com/surrogates/) [gramacy.com/surrogates/](https://bobby.gramacy.com/surrogates/)

For efficient updates of GPs, see:

R.B. Gramacy and D.W. Apley (2015). *Local Gaussian process approximation for large computer experiments.* Journal of Computational and Graphical Statistics, 24(2), pp. 561-678; preprint on arXiv:1303.0383; <https://arxiv.org/abs/1303.0383>

## <span id="page-42-0"></span>optim.auglag 43

## See Also

vignette("laGP"), [deleteGP](#page-18-1), [mleGP](#page-36-2), [predGP](#page-48-1), [laGP](#page-29-1)

## Examples

## for more examples, see predGP and mleGP docs

```
## simple sine data
X <- matrix(seq(0,2*pi,length=7), ncol=1)
Z \leftarrow \sin(X)## new GP fit
gpi <- newGP(X, Z, 2, 0.000001)
## make predictions
XX \le matrix(seq(-1,2*pi+1, length=499), ncol=ncol(X))
p <- predGP(gpi, XX)
## sample from the predictive distribution
library(mvtnorm)
N < - 100ZZ <- rmvt(N, p$Sigma, p$df)
ZZ \le -ZZ + t(matrix(rep(p$mean, N), ncol=N))matplot(XX, t(ZZ), col="gray", lwd=0.5, lty=1, type="l",
       xlab="x", ylab="f-hat(x)", bty="n")
points(X, Z, pch=19, cex=2)
## update with four more points
X2 <- matrix(c(pi/2, 3*pi/2, -0.5, 2*pi+0.5), ncol=1)
Z2 \leftarrow \sin(X2)updateGP(gpi, X2, Z2)
## make a new set of predictions
p2 <- predGP(gpi, XX)
ZZ <- rmvt(N, p2$Sigma, p2$df)
ZZ <- ZZ + t(matrix(rep(p2$mean, N), ncol=N))
matplot(XX, t(ZZ), col="gray", lwd=0.5, lty=1, type="l",
       xlab="x", ylab="f-hat(x)", bty="n")
points(X, Z, pch=19, cex=2)
points(X2, Z2, pch=19, cex=2, col=2)
## clean up
deleteGP(gpi)
```
optim.auglag *Optimize an objective function under multiple blackbox constraints*

#### Description

Uses a surrogate modeled augmented Lagrangian (AL) system to optimize an objective function (blackbox or known and linear) under unknown multiple (blackbox) constraints via expected improvement (EI) and variations; a comparator based on EI with constraints is also provided

## Usage

```
optim.auglag(fn, B, fhat = FALSE, equal = FALSE, ethresh = 1e-2,
  slack = FALSE, cknown = NULL, start = 10, end = 100,
 Xstart = NULL, sep = TRUE, ab = c(3/2, 8), lambda = 1, rho = NULL,
 urate = 10, ncandf = function(t) { t }, dg.start = c(0.1, 1e-06),
 dlim = sqrt(ncol(B)) * c(1/100, 10), Bscale = 1, ey.tol = 1e-2,
 N = 1000, plotprog = FALSE, verb = 2, ...)
optim.efi(fn, B, fhat = FALSE, cknown = NULL, start = 10, end = 100,
  Xstart = NULL, sep = TRUE, ab = c(3/2,8), urate = 10,
  ncandf = function(t) { t }, dg.start = c(0.1, 1e-6),
 dlim = sqrt(ncol(B)) *c(1/100,10), Bscale = 1, plotprog = FALSE,
 verb = 2, \ldots)
```
## Arguments

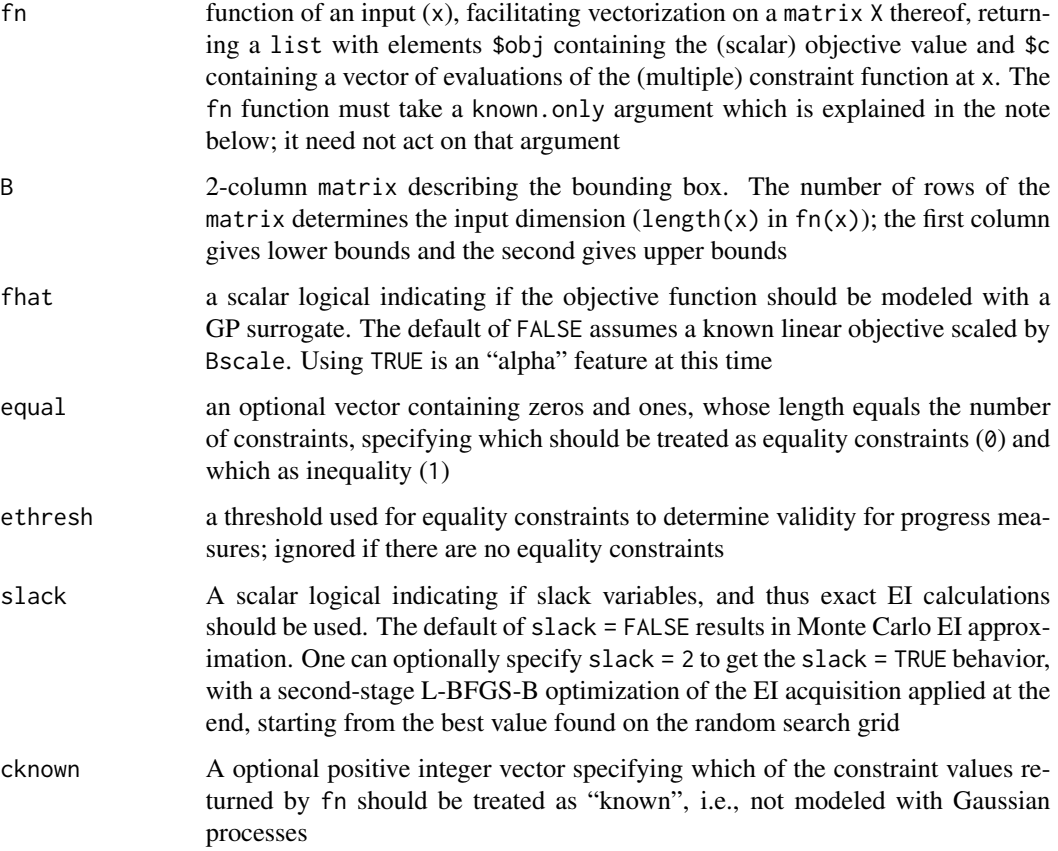

<span id="page-44-0"></span>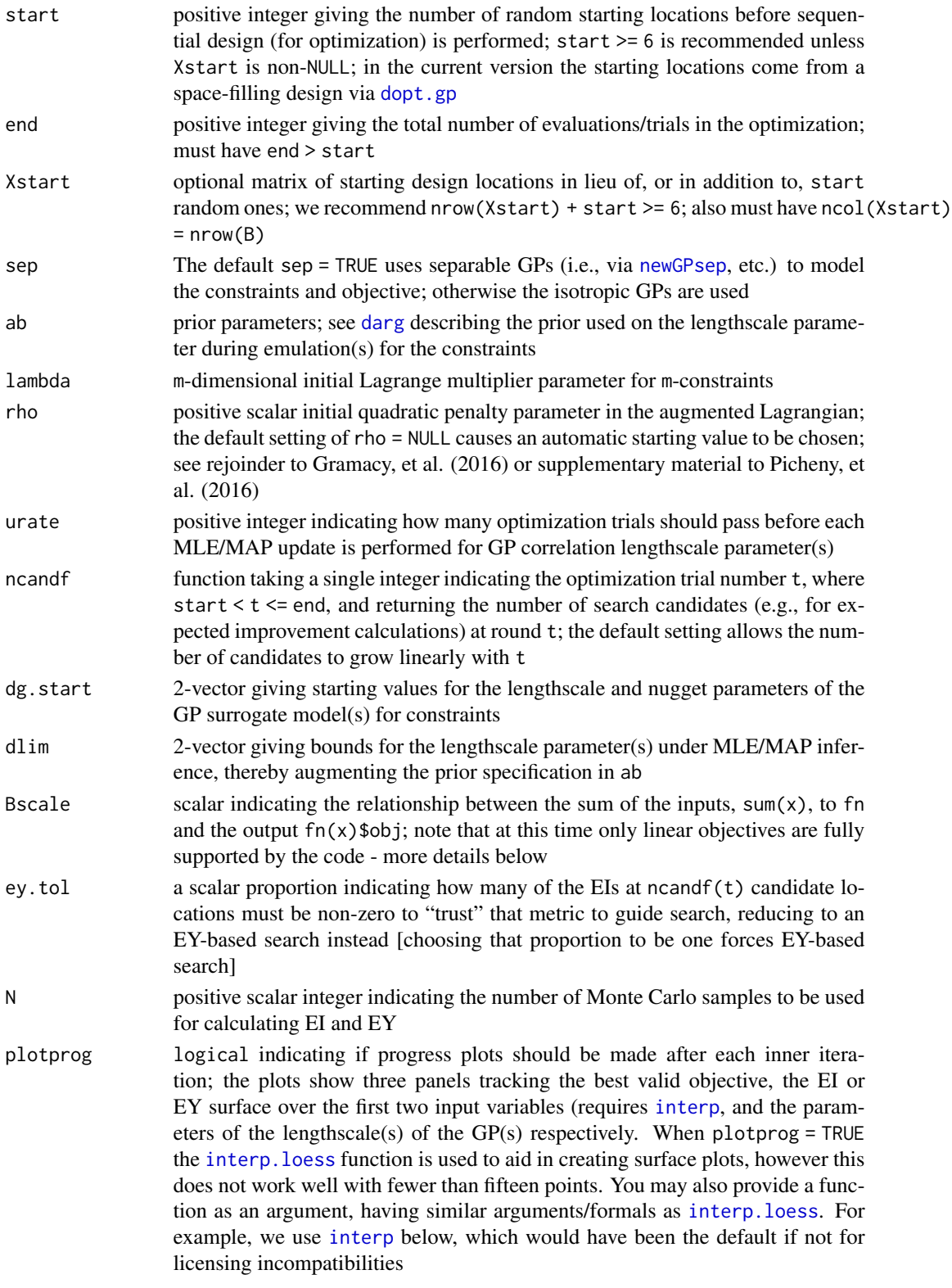

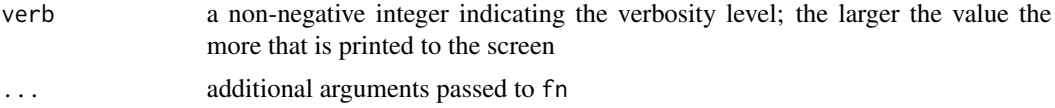

## Details

These subroutines support a suite of methods used to optimize challenging constrained problems from Gramacy, et al. (2016); and from Picheny, et al., (2016) see references below.

Those schemes hybridize Gaussian process based surrogate modeling and expected improvement (EI; Jones, et., al, 2008) with the additive penalty method (APM) implemented by the augmented Lagrangian (AL, e.g., Nocedal & Wright, 2006). The goal is to minimize a (possibly known) linear objective function  $f(x)$  under multiple, unknown (blackbox) constraint functions satisfying  $c(x) \leq 0$ , which is vector-valued. The solution here emulates the components of c with Gaussian process surrogates, and guides optimization by searching the posterior mean surface, or the EI of, the following composite objective

$$
Y(x) = f(x) + \lambda^{\top} Y_c(x) + \frac{1}{2\rho} \sum_{i=1}^{m} \max(0, Y_{c_i}(x))^2,
$$

where  $\lambda$  and  $\rho$  follow updating equations that guarantee convergence to a valid solution minimizing the objective. For more details, see Gramacy, et al. (2016).

A slack variable implementation that allows for exact EI calculations and can accommodate equality constraints, and mixed (equality and inequality) constraints, is also provided. For further details, see Picheny, et al. (2016).

The example below illustrates a variation on the toy problem considered in both papers, which bases sampling on EI. For examples making used of equality constraints, following the Picheny, et al (2016) papers; see the demos listed in the "See Also" section below.

Although it is off by default, these functions allow an unknown objective to be modeled (fhat = TRUE), rather than assuming a known linear one. For examples see demo("ALfhat") and demo("GSBP") which illustrate the AL and comparators in inequality and mixed constraints setups, respectively.

The optim.efi function is provided as a comparator. This method uses the same underlying GP models to with the hybrid EI and probability of satisfying the constraints heuristic from Schonlau, et al., (1998). See demo("GSBP") and demo("LAH") for optim.efi examples and comparisons between the original AL, the slack variable enhancement(s) on mixed constraint problems with known and blackbox objectives, respectively

#### Value

The output is a list summarizing the progress of the evaluations of the blackbox under optimization

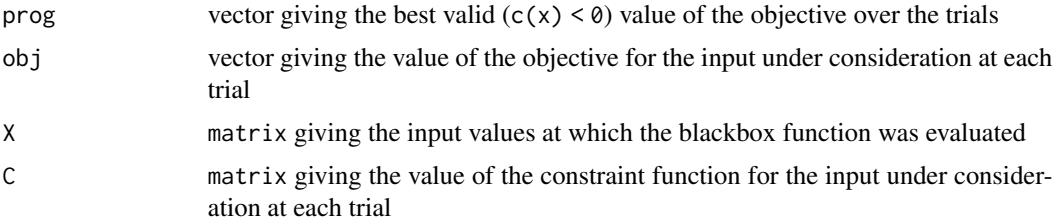

## optim.auglag 47

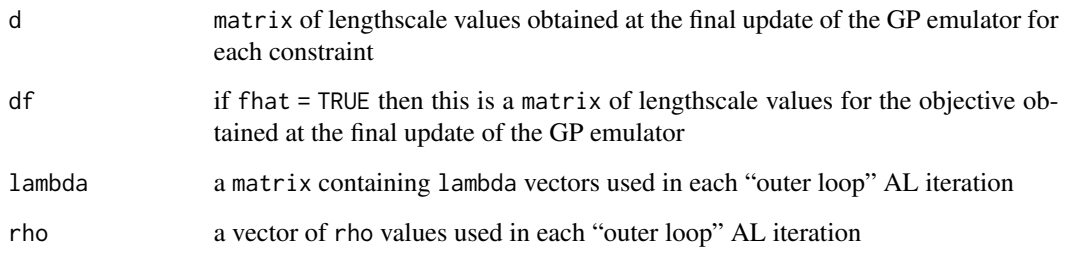

## Note

This function is under active development, especially the newest features including separable GP surrogate modeling, surrogate modeling of a blackbox objective, and the use of slack variables for exact EI calculations and the support if equality constraints. Also note that, compared with earlier versions, it is now required to augment your blackbox function (fn) with an argument named known.only. This allows the user to specify if a potentially different object (with a subset of the outputs, those that are "known") gets returned in certain circumstances. For example, the objective is treated as known in many of our examples. When a non-null cknown object is used, the known.only flag can be used to return only the outputs which are known.

Older versions of this function provided an argument called nomax. The NoMax feature is no longer supported

#### Author(s)

Robert B. Gramacy <rbg@vt.edu>

#### References

Gramacy, R. B. (2020) *Surrogates: Gaussian Process Modeling, Design and Optimization for the Applied Sciences*. Boca Raton, Florida: Chapman Hall/CRC. (See Chapter 7.) [https://bobby.](https://bobby.gramacy.com/surrogates/) [gramacy.com/surrogates/](https://bobby.gramacy.com/surrogates/)

Picheny, V., Gramacy, R.B., Wild, S.M., Le Digabel, S. (2016). "Bayesian optimization under mixed constraints with a slack-variable augmented Lagrangian". Preprint available on arXiv:1605.09466; <https://arxiv.org/abs/1605.09466>

Gramacy, R.B, Gray, G.A, Lee, H.K.H, Le Digabel, S., Ranjan P., Wells, G., Wild, S.M. (2016) "Modeling an Augmented Lagrangian for Improved Blackbox Constrained Optimization", *Technometrics* (with discussion), 58(1), 1-11. Preprint available on arXiv:1403.4890; [https://arxiv.](https://arxiv.org/abs/1403.4890) [org/abs/1403.4890](https://arxiv.org/abs/1403.4890)

Jones, D., Schonlau, M., and Welch, W. J. (1998). "Efficient Global Optimization of Expensive Black Box Functions." *Journal of Global Optimization*, 13, 455-492.

Schonlau, M., Jones, D.R., and Welch, W. J. (1998). "Global Versus Local Search in Constrained Optimization of Computer Models." In *New Developments and Applications in Experimental Design*, vol. 34, 11-25. Institute of Mathematical Statistics.

Nocedal, J. and Wright, S.J. (2006). *Numerical Optimization.* 2nd ed. Springer.

## See Also

vignette("laGP"), demo("ALfhat") for blackbox objective, demo("GSBP") for a mixed constraints problem with blackbox objective, demo("LAH") for mix constraints with known objective, [optim.step.tgp](#page-0-0) for unconstrained optimization; optim with method="L-BFGS-B" for box constraints, or optim with method="SANN" for simulated annealing

## Examples

```
## this example assumes a known linear objective; further examples
## are in the optim.auglag demo
## a test function returning linear objective evaluations and
## non-linear constraints
aimprob \leftarrow function(X, known-only = FALSE){
  if(is.null(nrow(X))) X \leftarrow matrix(X, nrow=1)f \leftarrow rowSums(X)if(known.only) return(list(obj=f))
  c1 <- 1.5-X[,1]-2*X[,2]-0.5*sin(2*pi*(X[,1]^2-2*X[,2]))
  c2 <- rowsums(X^2)-1.5return(list(obj=f, c=cbind(c1,c2)))
}
## set bounding rectangle for adaptive sampling
B \le - matrix(c(rep(0,2),rep(1,2)),ncol=2)
## optimization (primarily) by EI, change 25 to 100 for
## 99% chance of finding the global optimum with value 0.6
library(akima) ## for plotprog=interp
out <- optim.auglag(aimprob, B, end=25, plotprog=interp)
## using the slack variable implementation which is a little slower
## but more precise; slack=2 augments random search with L-BFGS-B
out2 <- optim.auglag(aimprob, B, end=25, slack=TRUE)
## Not run:
out3 <- optim.auglag(aimprob, B, end=25, slack=2)
## End(Not run)
## for more slack examples and comparison to optim.efi on problems
## involving equality and mixed (equality and inequality) constraints,
## see demo("ALfhat"), demo("GSBP") and demo("LAH")
## for comparison, here is a version that uses simulated annealing
## with the Additive Penalty Method (APM) for constraints
## Not run:
aimprob.apm <- function(x, B=matrix(c(rep(0,2),rep(1,2)),ncol=2))
{
  ## check bounding box
  for(i in 1:length(x)) {
    if(x[i] < B[i,1] || x[i] > B[i,2]) return(Inf)
```
<span id="page-47-0"></span>

## <span id="page-48-0"></span>predGP and the set of the set of the set of the set of the set of the set of the set of the set of the set of the set of the set of the set of the set of the set of the set of the set of the set of the set of the set of th

```
}
 ## evaluate objective and constraints
 f \leftarrow sum(x)c1 <- 1.5-x[1]-2*x[2]-0.5*sin(2*pi*(x[1]^2-2*x[2]))
 c2 <- x[1]^2+x[2]^2-1.5
 ## return APM composite
 return(f + abs(c1) + abs(c2))}
## use SA; specify control=list(maxit=100), say, to control max
## number of iterations; does not easily facilitate plotting progress
out4 <- optim(runif(2), aimprob.apm, method="SANN")
## check the final value, which typically does not satisfy both
## constraints
aimprob(out4$par)
## End(Not run)
## for a version with a modeled objective see demo("ALfhat")
```
<span id="page-48-1"></span>

predGP *GP Prediction/Kriging*

## Description

Perform Gaussian processes prediction (under isotropic or separable formulation) at new XX locations using a GP object stored on the C-side

## Usage

predGP(gpi, XX, lite = FALSE, nonug = FALSE) predGPsep(gpsepi, XX, lite = FALSE, nonug = FALSE)

## Arguments

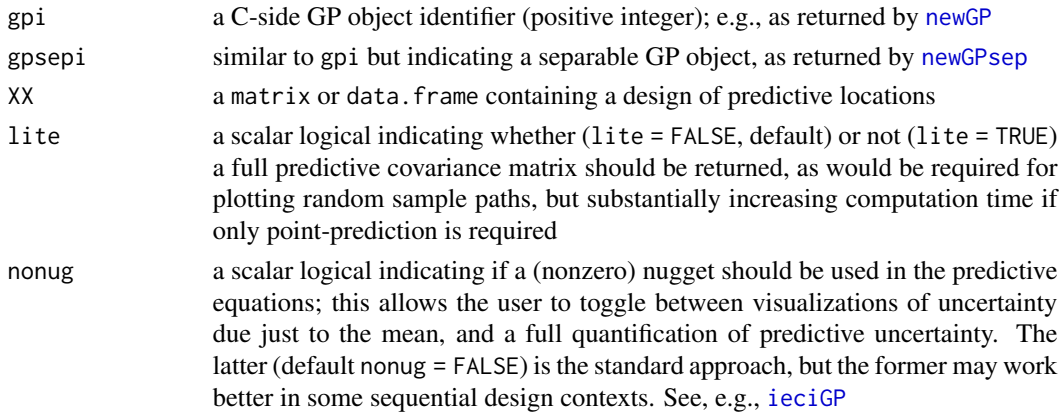

#### Details

Returns the parameters of Student-t predictive equations. By default, these include a full predictive covariance matrix between all XX locations. However, this can be slow when nrow(XX) is large, so a lite options is provided, which only returns the diagonal of that matrix.

GP prediction is sometimes called "kriging", especially in the spatial statistics literature. So this function could also be described as returning evaluations of the "kriging equations"

#### Value

The output is a list with the following components.

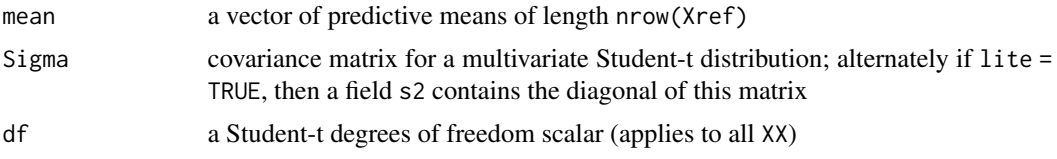

## Author(s)

Robert B. Gramacy <rbg@vt.edu>

## References

For standard GP prediction, refer to any graduate text, e.g., Rasmussen & Williams *Gaussian Processes for Machine Learning*, or

Gramacy, R. B. (2020) *Surrogates: Gaussian Process Modeling, Design and Optimization for the Applied Sciences*. Boca Raton, Florida: Chapman Hall/CRC. (See Chapter 5.) [https://bobby.](https://bobby.gramacy.com/surrogates/) [gramacy.com/surrogates/](https://bobby.gramacy.com/surrogates/)

## See Also

vignette("laGP"), [newGP](#page-40-1), [mleGP](#page-36-2), [jmleGP](#page-36-1),

## Examples

```
## a "computer experiment" -- a much smaller version than the one shown
## in the aGP docs
## Simple 2-d test function used in Gramacy & Apley (2015);
## thanks to Lee, Gramacy, Taddy, and others who have used it before
f2d <- function(x, y=NULL)
 {
    if(is.null(y)) {
      if(!is.matrix(x) 8& !is.data frame(x)) x < - matrix(x, ncol=2)y \leq x[0, 2]; x \leq x[0, 1]}
   g \leftarrow function(z)return(exp(-(z-1)^2) + exp(-0.8*(z+1)^2) - 0.05*sin(8*(z+0.1)))z \leftarrow -g(x)*g(y)}
```
<span id="page-49-0"></span>

```
## design with N=441
x <- seq(-2, 2, length=11)
X \leftarrow expand.grid(x, x)
Z \leftarrow f2d(X)## fit a GP
gpi <- newGP(X, Z, d=0.35, g=1/1000)
## predictive grid with NN=400
xx <- seq(-1.9, 1.9, length=20)
XX <- expand.grid(xx, xx)
ZZ < - f2d(XX)## predict
p <- predGP(gpi, XX, lite=TRUE)
## RMSE: compare to similar experiment in aGP docs
sqrt(mean((p$mean - ZZ)^2))
## visualize the result
par(mfrow=c(1,2))
image(xx, xx, matrix(p$mean, nrow=length(xx)), col=heat.colors(128),
      xlab="x1", ylab="x2", main="predictive mean")
image(xx, xx, matrix(p$mean-ZZ, nrow=length(xx)), col=heat.colors(128),
      xlab="x1", ylab="x2", main="bas")
## clean up
deleteGP(gpi)
## see the newGP and mleGP docs for examples using lite = FALSE for
## sampling from the joint predictive distribution
```
<span id="page-50-1"></span>randLine *Generate two-dimensional random paths*

## Description

Generate two-dimensional random paths (one-dimensional manifolds in 2d) comprising of different randomly chosen line types: linear, quadratic, cubic, exponential, and natural logarithm. If the input dimensionality is higher than 2, then a line in two randomly chosen input coordinates is generated

## Usage

```
randLine(a, D, N, smin, res)
```
#### Arguments

a a fixed two-element vector denoting the range of the bounding box (lower bound and upper bound) of all input coordinates

<span id="page-51-0"></span>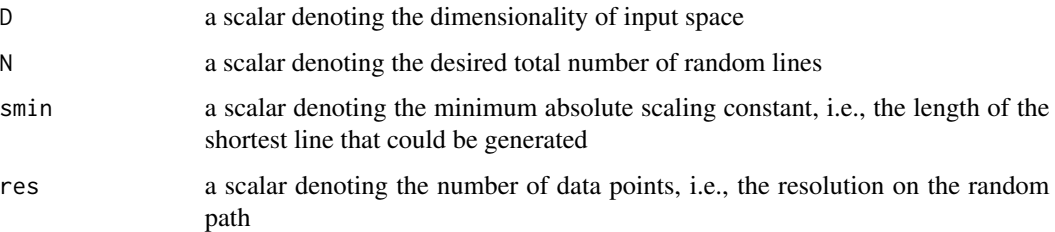

#### Details

This two-dimensional random line generating function produces different types of 2d random paths, including linear, quadratic, cubic, exponential, and natural logarithm.

First, one of these line types is chosen uniformly at random. The line is then drawn, via a collection of discrete points, from the origin according to the arguments, e.g., resolution and length, provided by the user. The discrete set of coordinates are then shifted and scaled, uniformly at random, into the specified 2d rectangle, e.g.,  $[-2, 2]^2$ , with the restriction that at least half of the points comprising the line lie within the rectangle.

For a quick visualization, see Figure 15 in Sun, et al. (2017). Figure 7 in the same manuscript illustrates the application of this function in out-of-sample prediction using [laGPsep](#page-29-2), in 2d and 4d, respectively.

randLine returns different types of random paths and the indices of the randomly selected pair, i.e., subset, of input coordinates (when  $D > 2$ ).

## Value

randLine returns a list of lists. The outer list is of length six, representing each of the five possible line types (linear, quadratic, cubic, exponential, and natural logarithm), with the sixth entry providing the randomly chosen input dimensions.

The inner lists are comprised of  $res \times 2$  data. frames, the number of which span N samples across all inner lists.

#### **Note**

Users should scale each coordinate of global input space to the same coded range, e.g.,  $[-2, 2]^D$ , in order to avoid computational burden caused by passing global input space argument. Users may convert back to the natural units when necessary.

## Author(s)

Furong Sun <furongs@vt.edu> and Robert B. Gramacy <rbg@vt.edu>

## References

F. Sun, R.B. Gramacy, B. Haaland, E. Lawrence, and A. Walker (2019). *Emulating satellite drag from large simulation experiments*, SIAM/ASA Journal on Uncertainty Quantification, 7(2), pp. 720-759; preprint on arXiv:1712.00182; <https://arxiv.org/abs/1712.00182>

<span id="page-52-0"></span>randLine 53

## See Also

[laGPsep](#page-29-2), [aGPsep](#page-1-2)

## Examples

## 1. visualization of the randomly generated paths

```
## generate the paths
D < -4a \leftarrow c(-2, 2)N < -30smin \leq 0.1
res <- 100
line.set <- randLine(a=a, D=D, N=N, smin=smin, res=res)
## the indices of the randomly selected pair of input coordinates
d <- line.set$d
## visualization
## first create an empty plot
par(max=c(5, 4, 6, 2) + 0.1)plot(0, xlim=a, ylim=a, type="l", xlab=paste("factor ", d[1], sep=""),
     ylab=paste("factor ", d[2], sep=""), main="2d random paths",
     cex.lab=1.5, cex.main=2)
abline(h=(a[1]+a[2])/2, v=(a[1]+a[2])/2, lty=2)
## merge each path type together
W <- unlist(list(line.set$lin, line.set$qua, line.set$cub, line.set$ep, line.set$ln),
  recursive=FALSE)
## calculate colors to retain
n <- unlist(lapply(line.set, length)[-6])
cols <- rep(c("orange", "blue", "forestgreen", "magenta", "cornflowerblue"), n)
## plot randomly generated paths with a centering dot in red at the midway point
for(i in 1:N){
  lines(W[[i]][,1], W[[i]][,2], col=cols[i])
  points(W[[i]][res/2,1], W[[i]][res/2,2], col=2, pch=20)
}
## add legend
legend("top", legend=c("lin", "qua", "cub", "exp", "log"), cex=1.5, bty="n",
       xpd=TRUE, horiz=TRUE, inset=c(0, -0.085), lty=rep(1, 5), lwd=rep(1, 5),
       col=c("orange", "blue", "forestgreen", "magenta", "cornflowerblue"))
## 2. use the random paths for out-of-sample prediction via laGPsep
## test function (same 2d function as in other examples package)
## (ignoring 4d nature of path generation above)
f2d <- function(x, y=NULL){
 if(is.null(y)){
```

```
if(!is.matrix(x) 8& !is.data frame(x)) x < - matrix(x, ncol=2)y \leq x[0, 2]; x \leq x[0, 1]}
  g \leftarrow function(z)return(exp(-(z-1)^2) + exp(-0.8*(z+1)^2) - 0.05*sin(8*(z+0.1)))z \leftarrow -g(x)*g(y)}
## generate training data using 2d input space
x \leq -\text{seq}(a[1], a[2], by=0.02)X <- as.matrix(expand.grid(x, x))
Y \leftarrow f2d(X)## example of joint path calculation folowed by RMSE calculation
## on the first random path
WW <- W[[sample(1:N, 1)]]
WY \leftarrow f2d(WW)## exhaustive search via ``joint" ALC
j.exh <- laGPsep(WW, 6, 100, X, Y, method="alcopt", close=10000, lite=FALSE)
sqrt(mean((WY - j.exh$mean)^2)) ## RMSE
## repeat for all thirty path elements (way too slow for checking) and other
## local design choices and visualize RMSE distribution(s) side-by-side
## Not run:
  ## pre-allocate to save RMSE
  rmse.exh <- rmse.opt <- rmse.nn <- rmse.pw <- rmse.pwnn <- rep(NA, N)
  for(t in 1:N){
    WW < - W[[t]]WY < - f2d(WW)## joint local design exhaustive search via ALC
    j.exh <- laGPsep(WW, 6, 100, X, Y, method="alc", close=10000, lite=FALSE)
    rmse.exh[t] <- sqrt(mean((WY - j.exh$mean)^2))
    ## joint local design gradient-based search via ALC
    j.opt <- laGPsep(WW, 6, 100, X, Y, method="alcopt", close=10000, lite=FALSE)
    rmse.opt[t] <- sqrt(mean((WY - j.opt$mean)^2))
    ## joint local design exhaustive search via NN
    j.nn <- laGPsep(WW, 6, 100, X, Y, method="nn", close=10000, lite=FALSE)
    rmse.nn[t] <- sqrt(mean((WY - j.nn$mean)^2))
    ## pointwise local design via ALC
    pw <- aGPsep(X, Y, WW, start=6, end=50, d=list(max=20), method="alc", verb=0)
    rmse.pw[t] <- sqrt(mean((WY - pw$mean)^2))
    ## pointwise local design via NN
    pw.nn <- aGPsep(X, Y, WW, start=6, end=50, d=list(max=20), method="nn", verb=0)
    rmse.pwnn[t] <- sqrt(mean((WY - pw.nn$mean)^2))
    ## progress meter
```
#### randLine 55

print(t) } ## justify the y range ylim\_RMSE <- log(range(rmse.exh, rmse.opt, rmse.nn, rmse.pw, rmse.pwnn)) ## plot the distribution of RMSE output boxplot(log(rmse.exh), log(rmse.opt), log(rmse.nn), log(rmse.pw), log(rmse.pwnn), xaxt='n', xlab="", ylab="log(RMSE)", ylim=ylim\_RMSE, main="") axis(1, at=1:5, labels=c("ALC-ex", "ALC-opt", "NN", "ALC-pw", "NN-pw"), las=1) ## End(Not run)

# <span id="page-55-0"></span>Index

∗ design blhs , [14](#page-13-0) discrep.est, [20](#page-19-0) fcalib , [25](#page-24-0) optim.auglag, [43](#page-42-0) ∗ models aGP , [2](#page-1-0) alcGP , [9](#page-8-0) blhs , [14](#page-13-0) darg , [17](#page-16-0) discrep.est, [20](#page-19-0) fcalib , [25](#page-24-0) laGP , [30](#page-29-0) llikGP , [36](#page-35-0) mleGP, [37](#page-36-0) newGP , [41](#page-40-0) predGP , [49](#page-48-0) ∗ nonlinear aGP , [2](#page-1-0) alcGP , [9](#page-8-0) darg , [17](#page-16-0) discrep.est, [20](#page-19-0) fcalib , [25](#page-24-0) laGP , [30](#page-29-0) llikGP , [36](#page-35-0) mleGP, [37](#page-36-0) newGP , [41](#page-40-0) predGP , [49](#page-48-0) ∗ nonparametric aGP , [2](#page-1-0) alcGP , [9](#page-8-0) blhs , [14](#page-13-0) darg , [17](#page-16-0) discrep.est , [20](#page-19-0) fcalib , [25](#page-24-0) laGP , [30](#page-29-0) llikGP , [36](#page-35-0) mleGP, [37](#page-36-0) newGP , [41](#page-40-0)

predGP , [49](#page-48-0) ∗ optimize darg , [17](#page-16-0) discrep.est, $20\,$  $20\,$ fcalib, [25](#page-24-0) mleGP, [37](#page-36-0) optim.auglag , [43](#page-42-0) ∗ random randLine , [51](#page-50-0) ∗ regression aGP , [2](#page-1-0) alcGP , [9](#page-8-0) blhs , [14](#page-13-0) darg , [17](#page-16-0) discrep.est, $20\,$  $20\,$ fcalib, [25](#page-24-0) laGP , [30](#page-29-0) llikGP , [36](#page-35-0) mleGP, [37](#page-36-0) newGP , [41](#page-40-0) predGP , [49](#page-48-0) ∗ smooth aGP , [2](#page-1-0) alcGP , [9](#page-8-0) darg , [17](#page-16-0) discrep.est, $20\,$  $20\,$ fcalib, [25](#page-24-0) laGP , [30](#page-29-0) llikGP , [36](#page-35-0) mleGP, [37](#page-36-0) newGP , [41](#page-40-0) predGP , [49](#page-48-0) ∗ spatial aGP , [2](#page-1-0) alcGP , [9](#page-8-0) blhs , [14](#page-13-0) darg , [17](#page-16-0) discrep.est, [20](#page-19-0)

fcalib , [25](#page-24-0)

laGP, [30](#page-29-0) llikGP, [36](#page-35-0) mleGP, [37](#page-36-0) newGP, [41](#page-40-0) predGP, [49](#page-48-0) randLine, [51](#page-50-0) ∗ utilities deleteGP, [19](#page-18-0) distance, [24](#page-23-0) aGP, [2,](#page-1-0) *[12](#page-11-0)*, *[18](#page-17-0)*, *[21](#page-20-0)*, *[26,](#page-25-0) [27](#page-26-0)*, *[34](#page-33-0)* aGP.seq, *[21](#page-20-0)*, *[26](#page-25-0)[–28](#page-27-0)* aGPsep, *[53](#page-52-0)* aGPsep *(*aGP*)*, [2](#page-1-0) alcGP, *[4](#page-3-0)*, *[7](#page-6-0)*, [9,](#page-8-0) *[34](#page-33-0)* alcGPsep *(*alcGP*)*, [9](#page-8-0) alcoptGP, *[34](#page-33-0)* alcoptGP *(*alcGP*)*, [9](#page-8-0) alcoptGPsep *(*alcGP*)*, [9](#page-8-0) alcrayGP, *[7](#page-6-0)*, *[34](#page-33-0)* alcrayGP *(*alcGP*)*, [9](#page-8-0) alcrayGPsep *(*alcGP*)*, [9](#page-8-0) blhs, [14](#page-13-0) boxplot, *[14](#page-13-0)* clusterApply, *[7](#page-6-0)* dalcGP *(*alcGP*)*, [9](#page-8-0) dalcGPsep *(*alcGP*)*, [9](#page-8-0) darg, *[3](#page-2-0)*, *[14](#page-13-0)*, [17,](#page-16-0) *[20](#page-19-0)*, *[25,](#page-24-0) [26](#page-25-0)*, *[31](#page-30-0)*, *[36,](#page-35-0) [37](#page-36-0)*, *[39](#page-38-0)*, *[45](#page-44-0)* data.frame, *[39](#page-38-0)* deleteGP, [19,](#page-18-0) *[42,](#page-41-0) [43](#page-42-0)* deleteGPs, *[42](#page-41-0)* deleteGPs *(*deleteGP*)*, [19](#page-18-0) deleteGPsep, *[42](#page-41-0)* deleteGPsep *(*deleteGP*)*, [19](#page-18-0) deleteGPseps, *[42](#page-41-0)* deleteGPseps *(*deleteGP*)*, [19](#page-18-0) discrep.est, *[5](#page-4-0)*, [20,](#page-19-0) *[26–](#page-25-0)[28](#page-27-0)* distance, *[18](#page-17-0)*, [24](#page-23-0) dopt.gp, *[45](#page-44-0)* fcalib, *[21](#page-20-0)*, [25,](#page-24-0) *[27](#page-26-0)* fishGP *(*alcGP*)*, [9](#page-8-0) garg, *[3](#page-2-0)*, *[20](#page-19-0)*, *[26](#page-25-0)*, *[31](#page-30-0)*, *[39](#page-38-0)* garg *(*darg*)*, [17](#page-16-0) ieciGP, *[49](#page-48-0)*

ieciGP *(*alcGP*)*, [9](#page-8-0) ieciGPsep *(*alcGP*)*, [9](#page-8-0) interp, *[45](#page-44-0)* interp.loess, *[45](#page-44-0)* jmleGP, *[21](#page-20-0)*, *[28](#page-27-0)*, *[33,](#page-32-0) [34](#page-33-0)*, *[42](#page-41-0)*, *[50](#page-49-0)* jmleGP *(*mleGP*)*, [37](#page-36-0) jmleGPsep *(*mleGP*)*, [37](#page-36-0) laGP, *[2](#page-1-0)*, *[4](#page-3-0)[–7](#page-6-0)*, *[9,](#page-8-0) [10](#page-9-0)*, *[12](#page-11-0)*, *[18](#page-17-0)*, [30,](#page-29-0) *[40](#page-39-0)*, *[42,](#page-41-0) [43](#page-42-0)* laGP.R, *[4](#page-3-0)*, *[10](#page-9-0)* laGPsep, *[4](#page-3-0)*, *[52,](#page-51-0) [53](#page-52-0)* laGPsep *(*laGP*)*, [30](#page-29-0) laGPsep.R, *[4](#page-3-0)* llikGP, *[18](#page-17-0)*, [36,](#page-35-0) *[40](#page-39-0)* llikGPsep *(*llikGP*)*, [36](#page-35-0) makeCluster, *[4](#page-3-0)*, *[7](#page-6-0)* mleGP, *[18,](#page-17-0) [19](#page-18-0)*, *[33,](#page-32-0) [34](#page-33-0)*, *[37](#page-36-0)*, [37,](#page-36-0) *[42,](#page-41-0) [43](#page-42-0)*, *[50](#page-49-0)* mleGPsep, *[14](#page-13-0)*, *[21](#page-20-0)*, *[27](#page-26-0)* mleGPsep *(*mleGP*)*, [37](#page-36-0) mspeGP, *[7](#page-6-0)*, *[34](#page-33-0)* mspeGP *(*alcGP*)*, [9](#page-8-0) newGP, *[9](#page-8-0)*, *[19](#page-18-0)*, *[21](#page-20-0)*, *[28](#page-27-0)*, *[33,](#page-32-0) [34](#page-33-0)*, *[36](#page-35-0)*, *[38](#page-37-0)*, *[40](#page-39-0)*, [41,](#page-40-0) *[49,](#page-48-0) [50](#page-49-0)* newGPsep, *[9](#page-8-0)*, *[19](#page-18-0)*, *[21](#page-20-0)*, *[27](#page-26-0)*, *[33](#page-32-0)*, *[38](#page-37-0)*, *[42](#page-41-0)*, *[45](#page-44-0)*, *[49](#page-48-0)* newGPsep *(*newGP*)*, [41](#page-40-0) optim, *[11](#page-10-0)*, *[27](#page-26-0)*, *[38,](#page-37-0) [39](#page-38-0)* optim.auglag, [43](#page-42-0) optim.efi *(*optim.auglag*)*, [43](#page-42-0) optim.step.tgp, *[48](#page-47-0)* optimize, *[39,](#page-38-0) [40](#page-39-0)* order, *[34](#page-33-0)* predGP, *[12](#page-11-0)*, *[19](#page-18-0)*, *[32](#page-31-0)[–34](#page-33-0)*, *[43](#page-42-0)*, [49](#page-48-0) predGPsep *(*predGP*)*, [49](#page-48-0) randLine, *[34](#page-33-0)*, [51](#page-50-0) snomadr, *[28](#page-27-0)* updateGP, *[33,](#page-32-0) [34](#page-33-0)* updateGP *(*newGP*)*, [41](#page-40-0) updateGPsep, *[33](#page-32-0)* updateGPsep *(*newGP*)*, [41](#page-40-0)